# АВТОНОМНАЯ НЕКОММЕРЧЕССКАЯ ОРГАНИЗАЦИЯ ВЫСШЕГО ОБРАЗОВАНИЯ «СЕВЕРО-КАВКАЗСКИЙ СОЦИАЛЬНЫЙ ИНСТИТУТ»

Утверждаю Декан факультетаын Ж.В. Игнатенко  $2 \sqrt{y}$ **EDITOR** 

# РАБОЧАЯ ПРОГРАММА ДИСЦИПЛИНЫ

Базы данных

Направление подготовки: 09.03.03 Прикладная информатика

Направленность (профиль) программы: Прикладная информатика в экономике

Квалификация выпускника: бакалавр

Форма обучения: очная, заочная

год начала подготовки - 2020

Разработана канд.эконом.наук., доцент, доцент **∠А.Ю. Орлова** 

Согласована зав. выпускающей кафедры I V I Ж.В. Игнатенко

Рекомендована на заседании кафедры OT  $421$   $10$  $2020$ . протокол № 2 Ж.В. Игнатенко Зав. кафедрой

Одобрена на заседании учебно-методической комиссии факультета OT «  $d\mathcal{S}$  » 10  $2020$ протокол  $N_2$  2 Ж.В. Игнатенко Председатель УМК

Ставрополь, 2020 г.

# **Содержание**

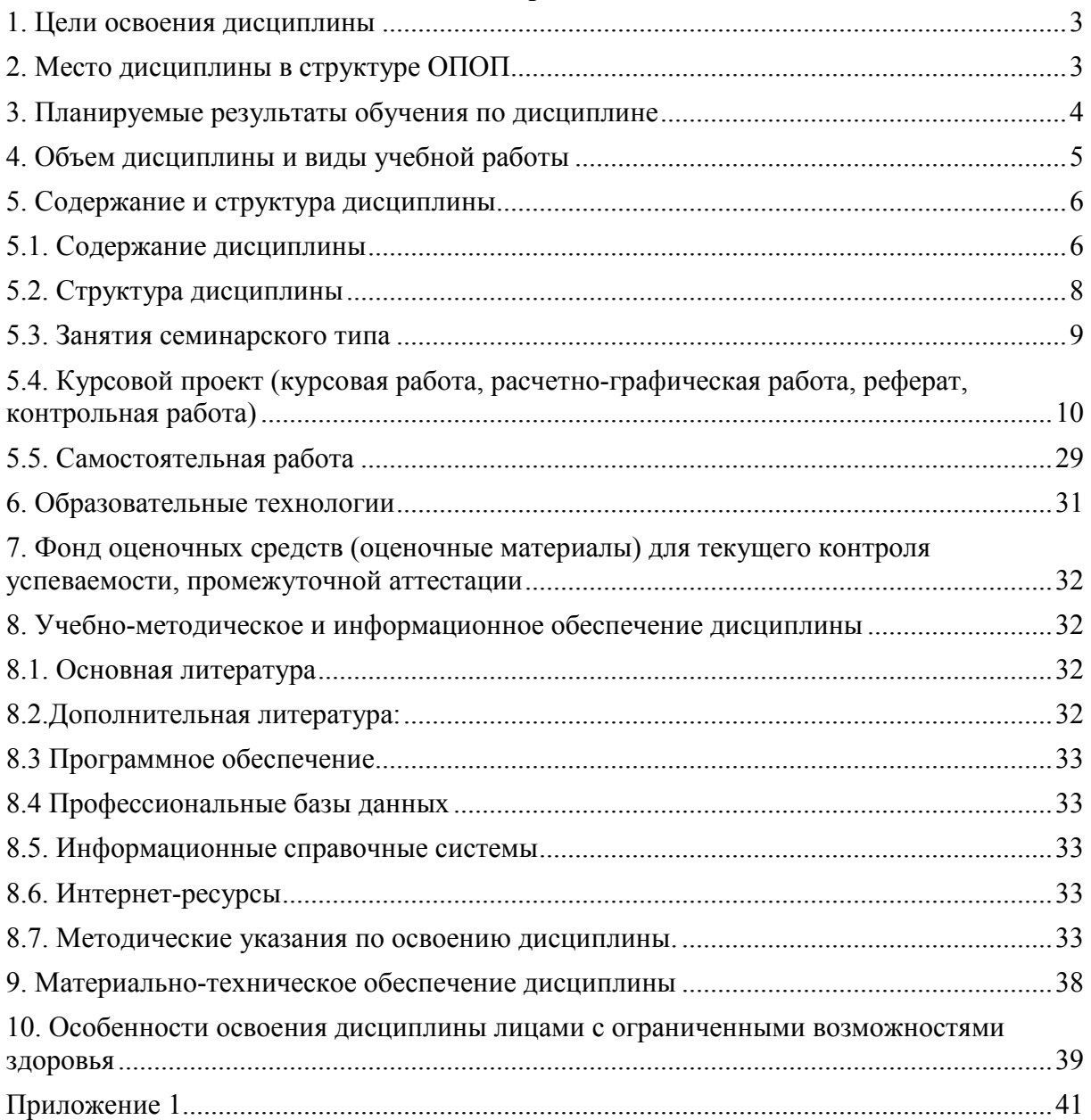

# **1.ЦЕЛИ ОСВОЕНИЯ ДИСЦИПЛИНЫ**

Целями освоения учебной дисциплины «Базы данных» являются:

1. Показать особенности технологии банков данных как одной из основных новых информационных технологий, с тем, чтобы студенты понимали тенденции развития современных информационных технологий, видели их преимущества и недостатки, особенности работы в условиях конкретных технологий в их профессиональной деятельности;

2. Сориентировать студентов во множестве современных СУБД и связанных с ними технологий;

3. Осветить теоретические и организационно-методических вопросы построения и функционирования систем, основанных на концепции баз данных, в том числе различные методологии моделирования и проектирования баз данных;

4. Показать возможности средств автоматизации проектирования БД;

5. Показать возможности современных высокоуровневых языков и средств создания приложений;

6. Научить практической работе (проектирование, ведение и использование баз данных) в среде выбранных целевых СУБД.

Задачами дисциплины «Базы данных» являются:

1. Научить студентов квалифицированно использовать возможности баз данных;

2. Развитие навыков групповой работы посредством интеграции систем, разрабатываемых различными группа студентов;

3. Отработка навыков проектирования баз данных и написания взаимодействующих с ними приложений.

## **2.МЕСТО ДИСЦИПЛИНЫ В СТРУКТУРЕ ОПОП**

Дисциплина (Б.1.В.9) «Базы данных» входит в часть, формируемую участниками образовательных отношений, – обязательные дисциплины Блока 1 «Дисциплины (модули)» и находится в логической и содержательно-методической связи с другими дисциплинами.

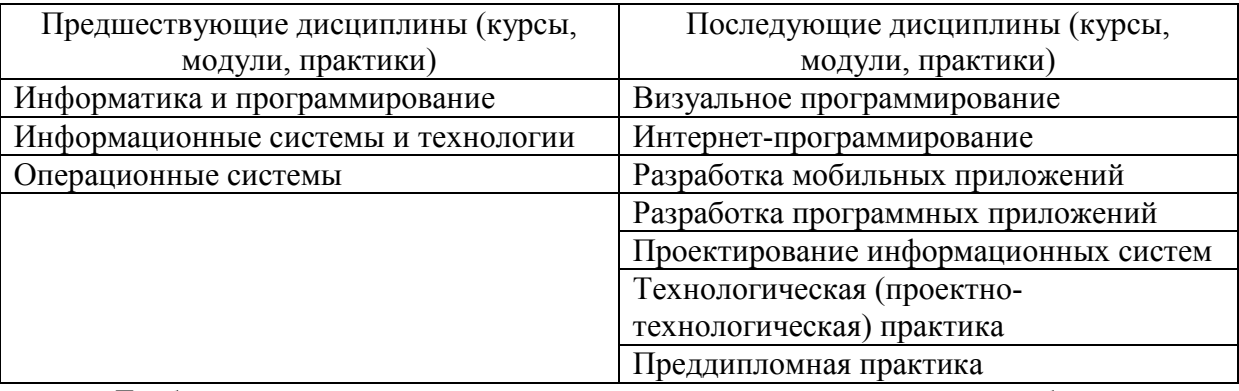

 Требования к «входным» знаниям, умениям и навыкам обучающегося, необходимым при освоении данной дисциплины

Знать:

- требования к современным информационным системам;
- − современные информационные технологии и программные средства, в том числе отечественного производства, при решении задач профессиональной деятельности;
- назначение, роль, принципы построения, задачи и классификацию современных информационных систем (ИС), в том числе ИС отечественного производства для решения задач в профессиональной деятельности;
- понятие, основные свойства и этапы разработки алгоритмов, способы и формы их представления;
- − основные типы алгоритмических структур, понятие вычислительного процесса и его взаимосвязь с понятием алгоритма;
- − основные этапы решения задач с использованием ЭВМ, структуру и возможности систем программирования, методы и этапы разработки программных продуктов;
- понятие языка программирования как системы обозначений для описания алгоритма, классификацию языков программирования и основные направления их развития, структуру алгоритмических языков.

Уметь:

- использовать современные информационные технологии и программные средства, в том числе отечественного производства, при решении задач профессиональной деятельности;
- применять к решению прикладных задач базовые алгоритмы обработки информации, эксплуатировать и сопровождать информационные системы и сервисы, принимать участие во внедрении, адаптации и настройке прикладных ИС и технологий;
- анализировать рынок программно-технических средств, информационных продуктов и услуг для решения прикладных задач и создания информационных систем на основе современных информационных технологий;
- − самостоятельно приобретать с помощью информационных технологий новые знания и умения, в том числе в новых областях знаний, непосредственно не связанных со сферой деятельности;
- − формировать требования к современным информационным системам, участвовать в реинжиниринге прикладных и информационных процессов;
- сформулировать задачу для ее решения на ЭВМ;
- − свести постановку задачи к алгоритму, определить технологию программирования;
- определить структуры данных, позволяющие перейти от абстрактной формулировки алгоритма к представлению его блок-схемой;
- выполнить декомпозицию программы на фрагменты в соответствии с принципами структурного или модульного программирования;
- по заданному алгоритму разработать программу на алгоритмическом языке. Владеть:
- − современными информационными технологиями для автоматизации процессов при решении прикладных задач в профессиональной деятельности;
- методикой использования абстрактных структур данных для разработки и анализа алгоритмов решения стандартных задач обработки данных;
- технологией разработки, отладки и тестирования программ.

#### **3. ПЛАНИРУЕМЫЕ РЕЗУЛЬТАТЫ ОБУЧЕНИЯ ПО ДИСЦИПЛИНЕ**

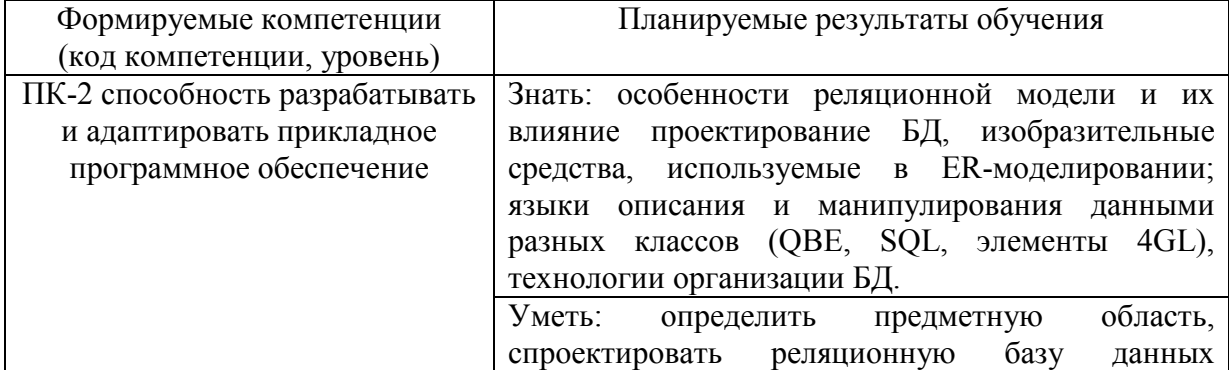

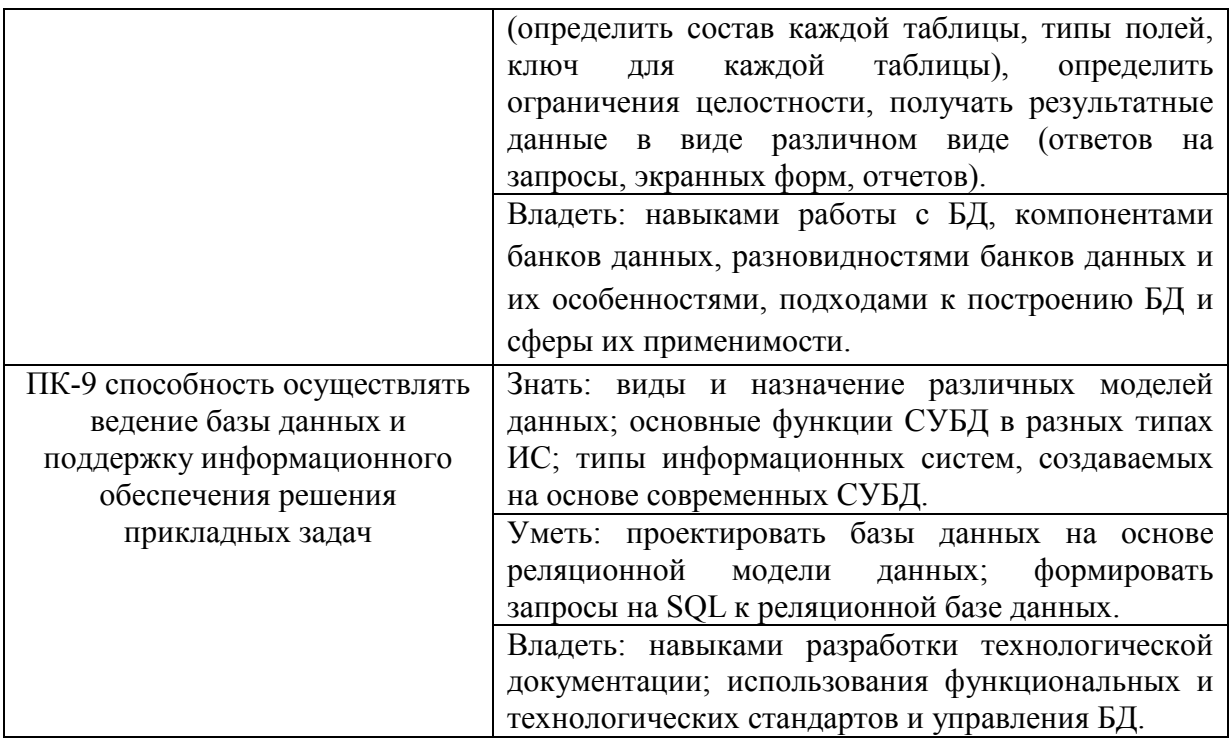

# **4. ОБЪЕМ ДИСЦИПЛИНЫ И ВИДЫ УЧЕБНОЙ РАБОТЫ**

Общий объем дисциплины составляет 9 зачетных единиц, 324 академических часа.

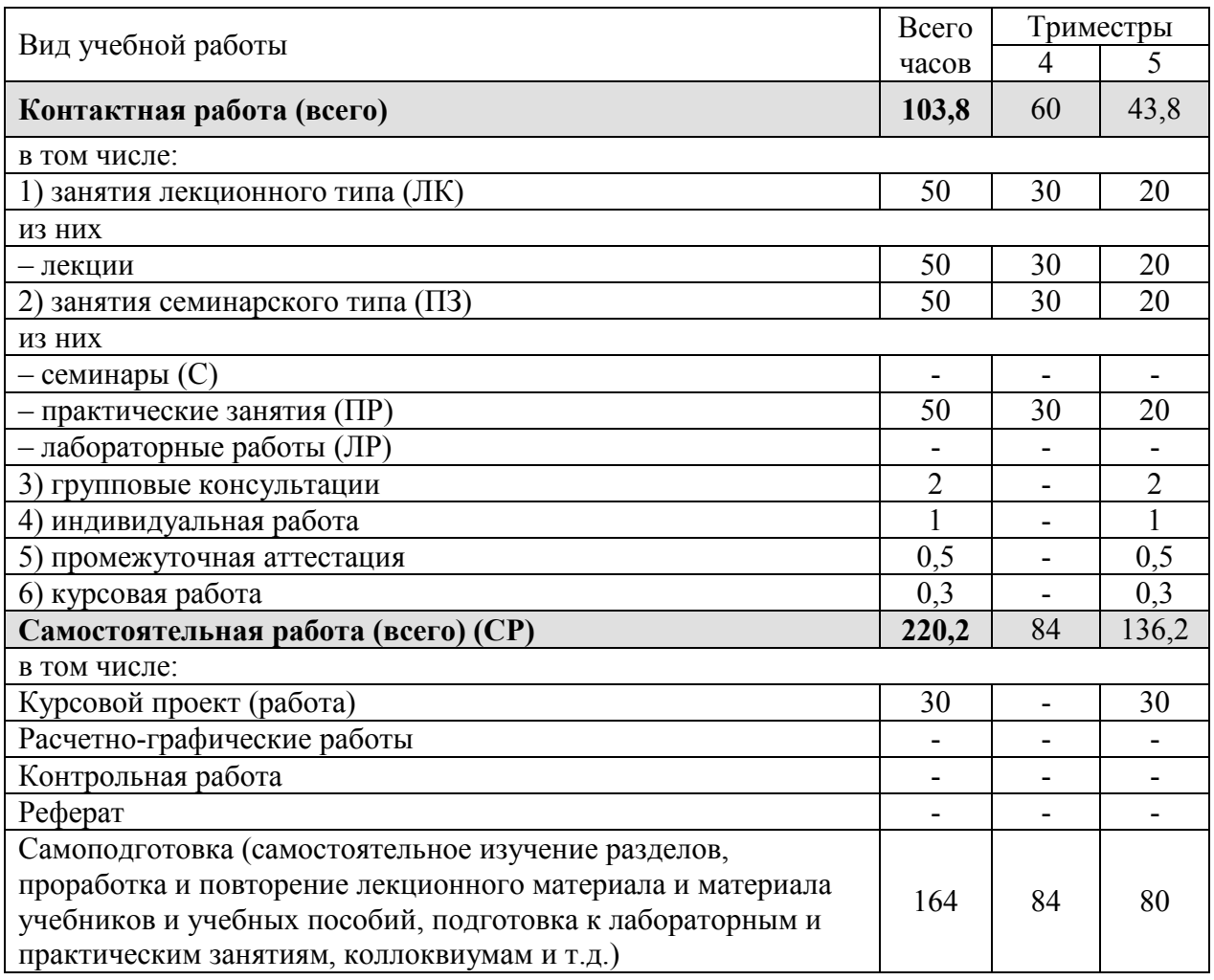

Очная форма обучения.

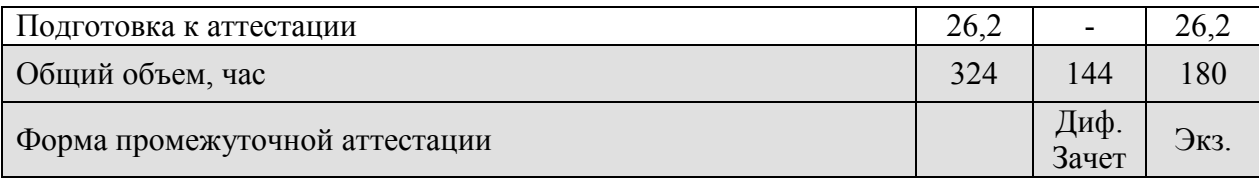

Заочная форма обучения.

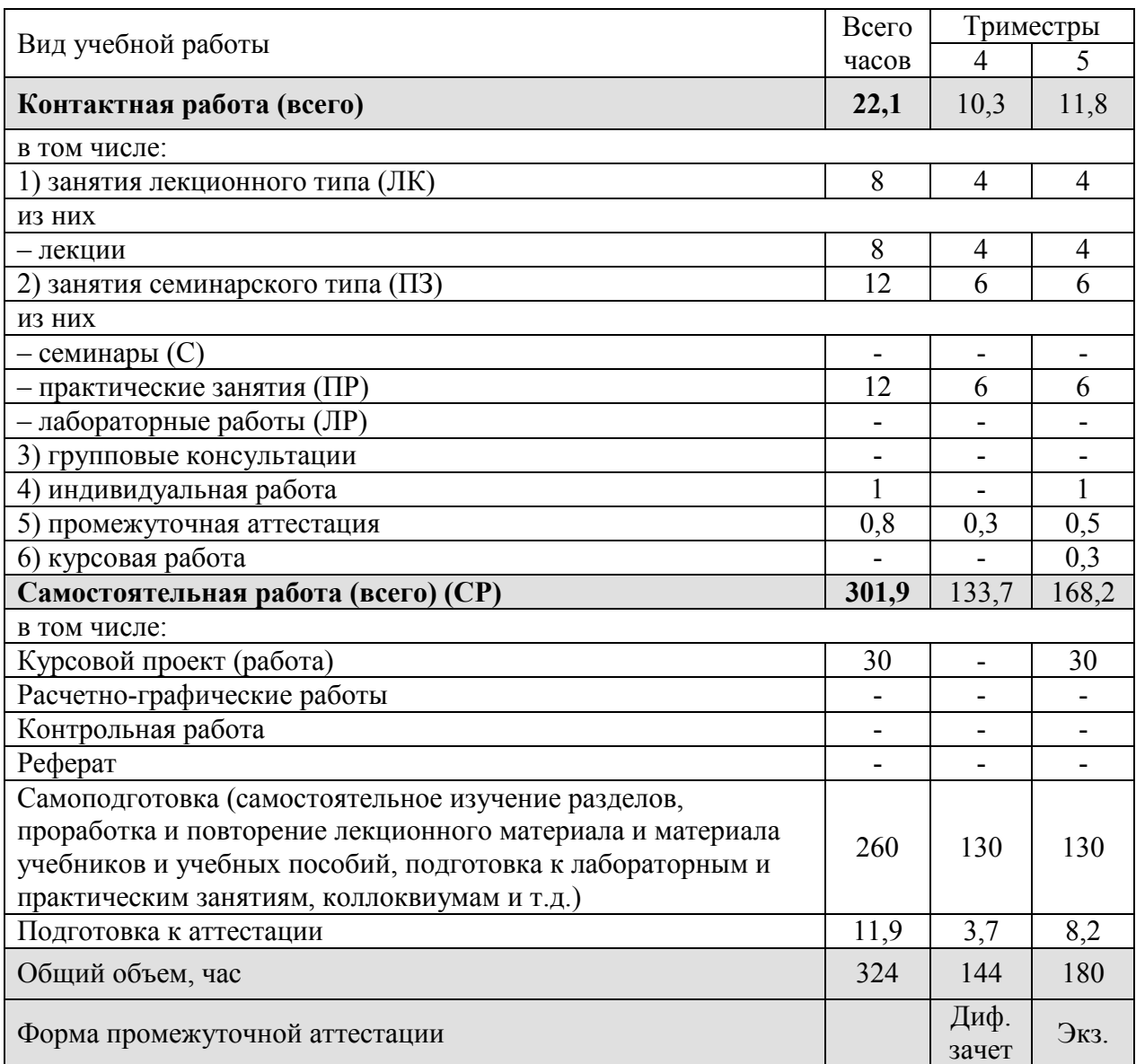

# **5. СОДЕРЖАНИЕ И СТРУКТУРА ДИСЦИПЛИНЫ**

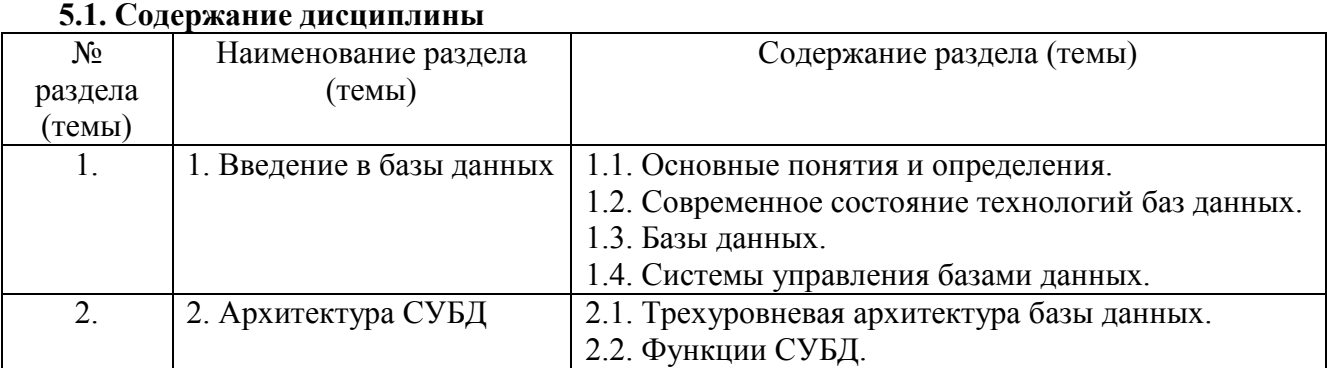

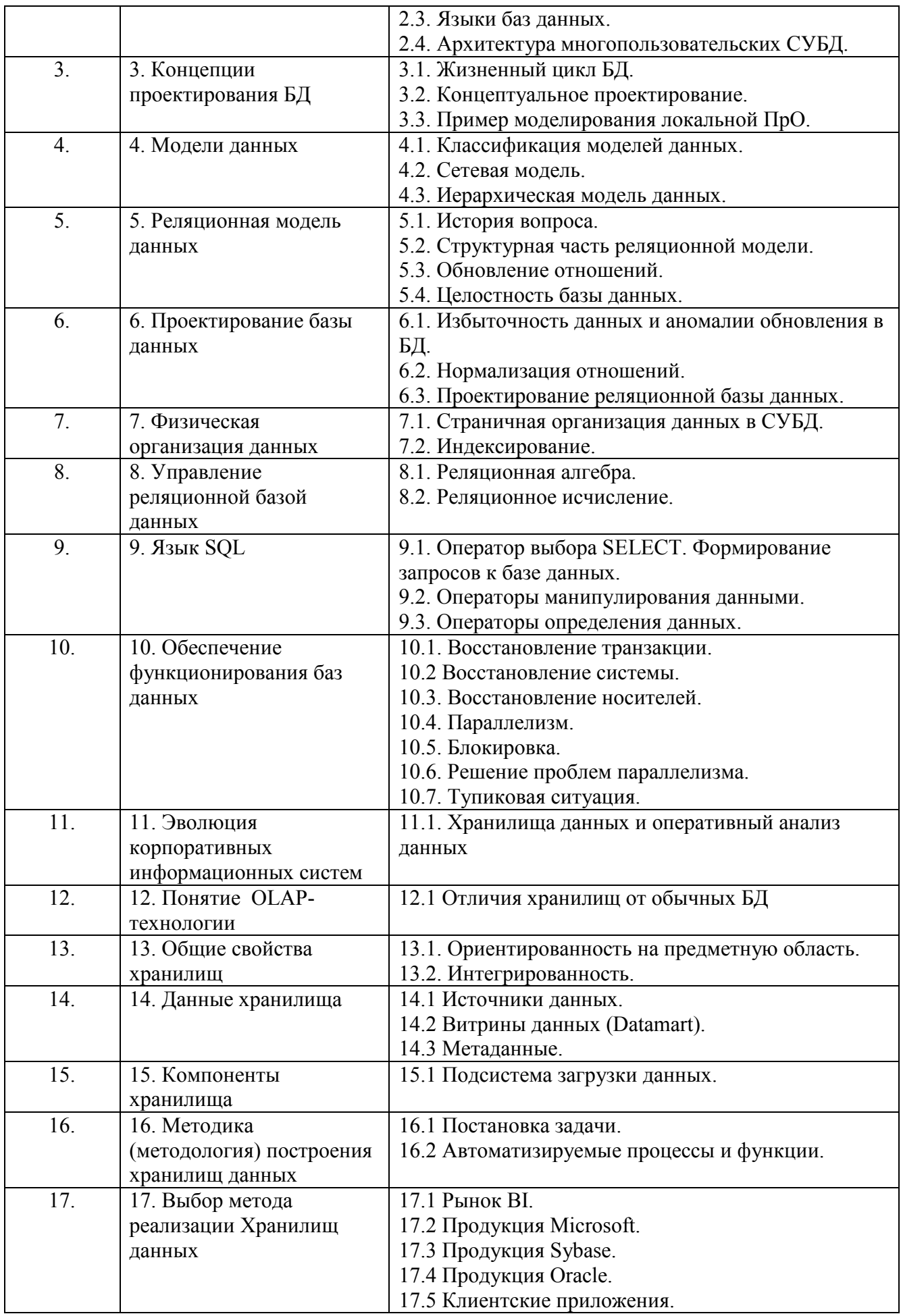

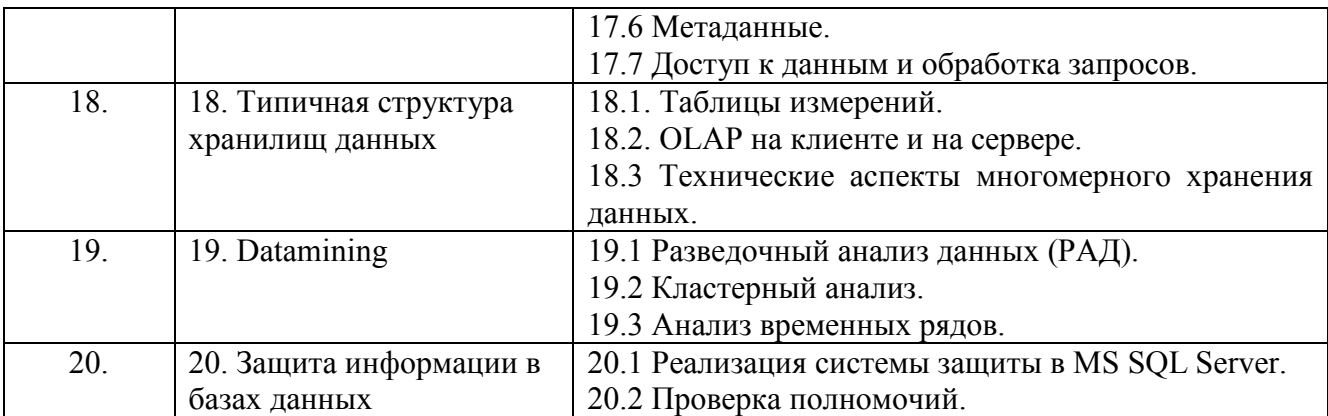

# **5.2. Структура дисциплины**

Очная форма обучения

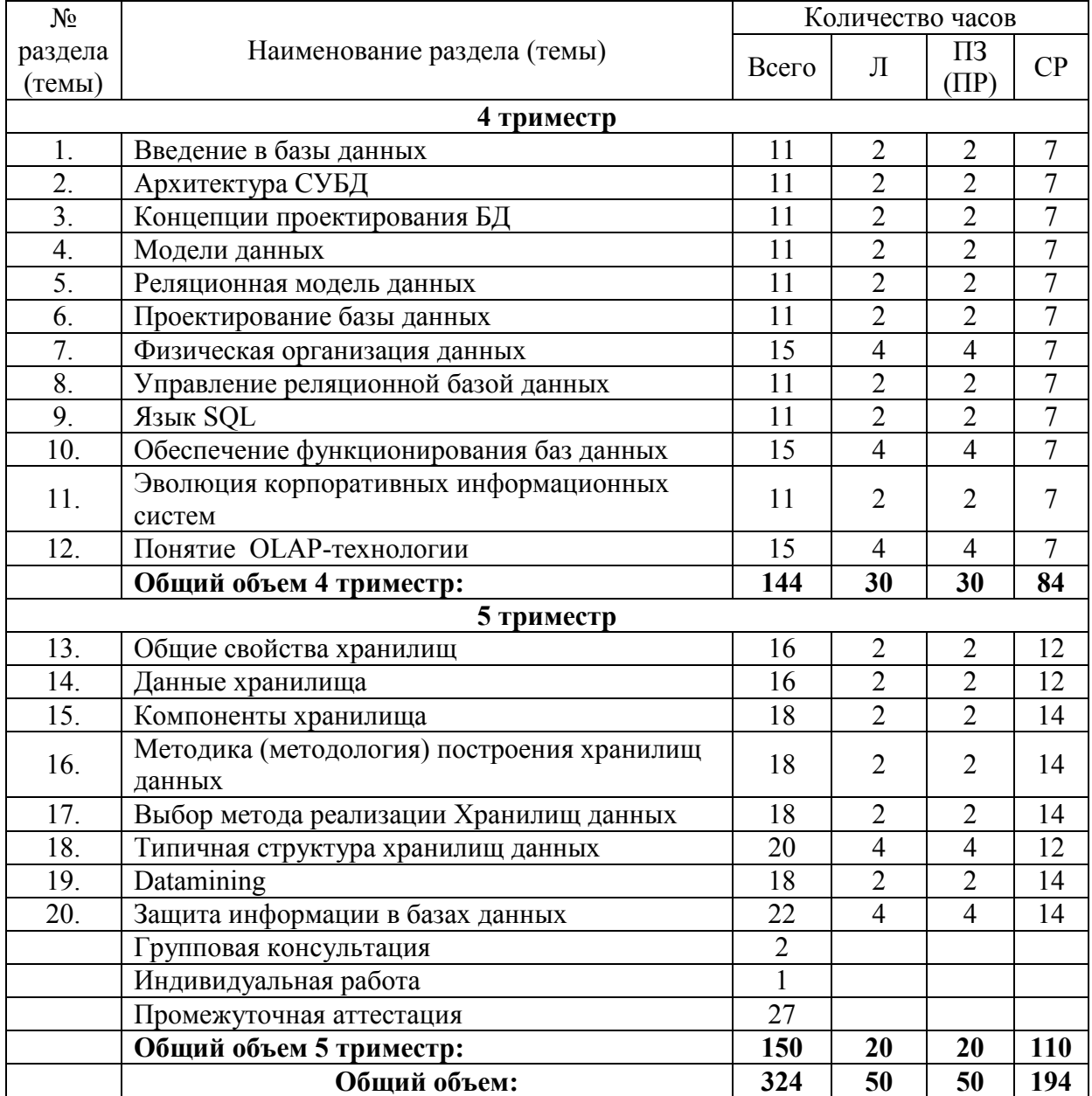

# Заочная форма обучения

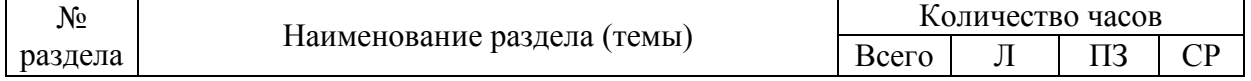

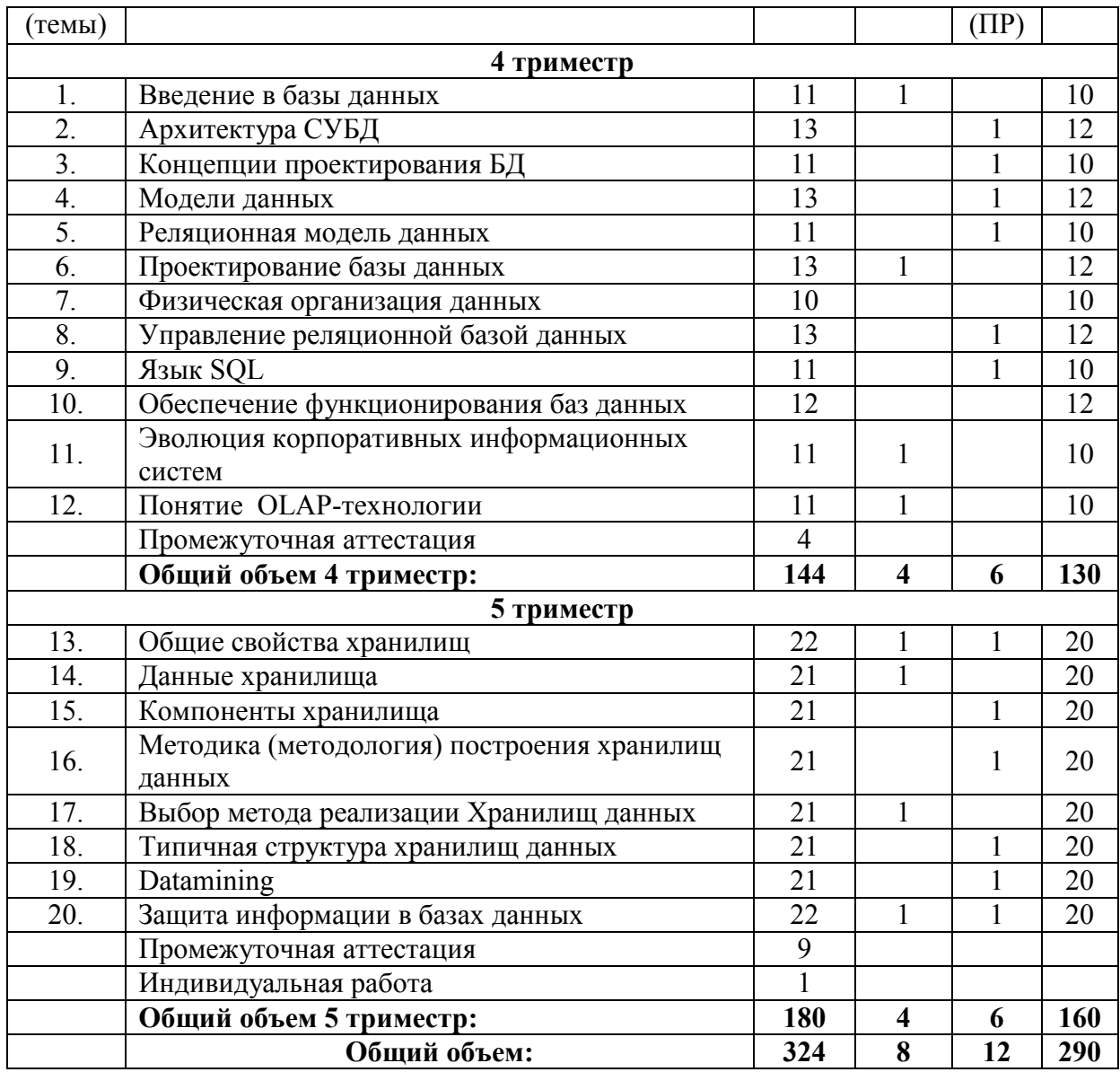

# **5.3. Занятия семинарского типа**

Очная форма обучения

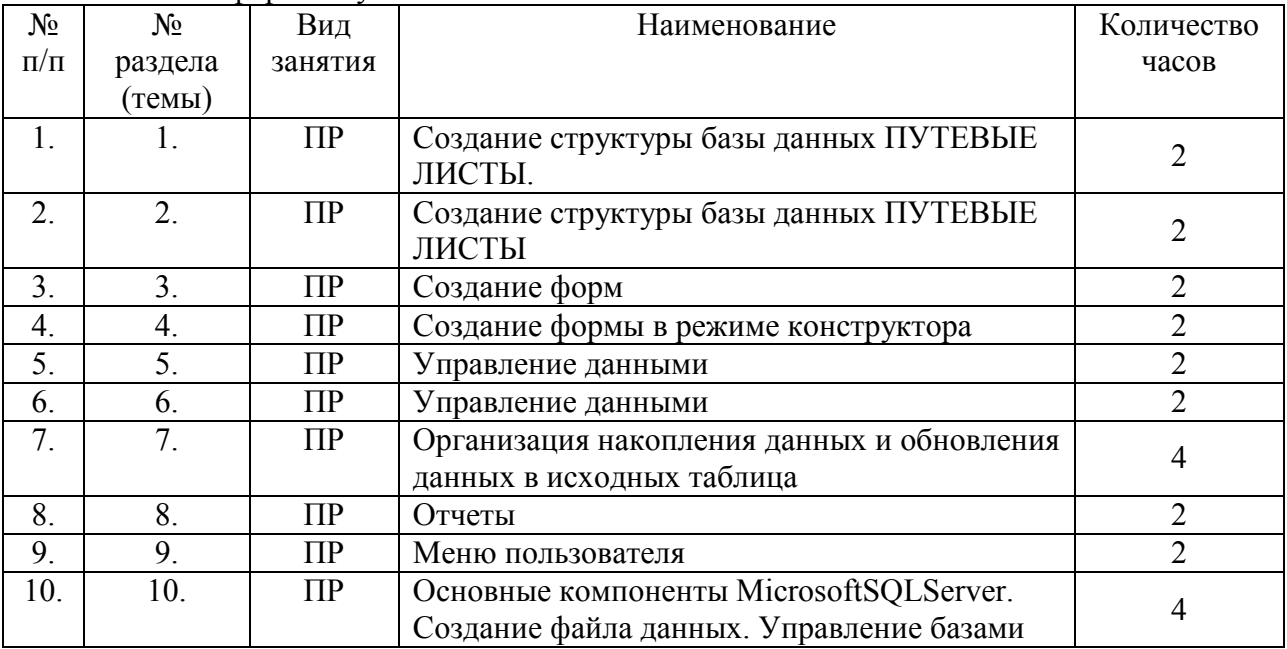

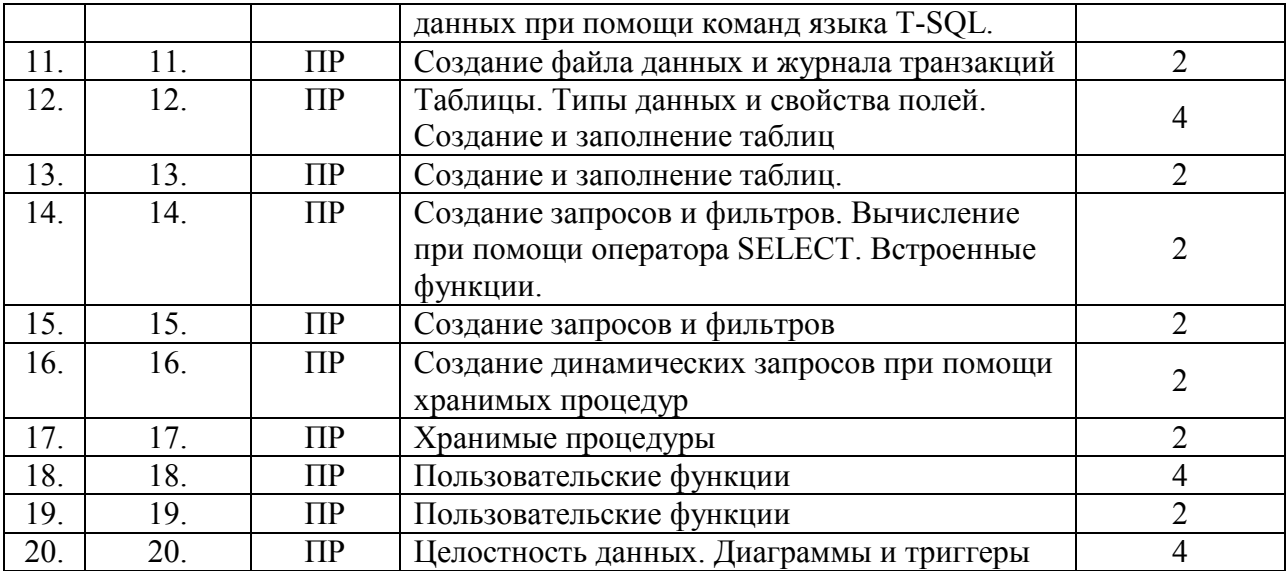

#### Заочная форма обучения

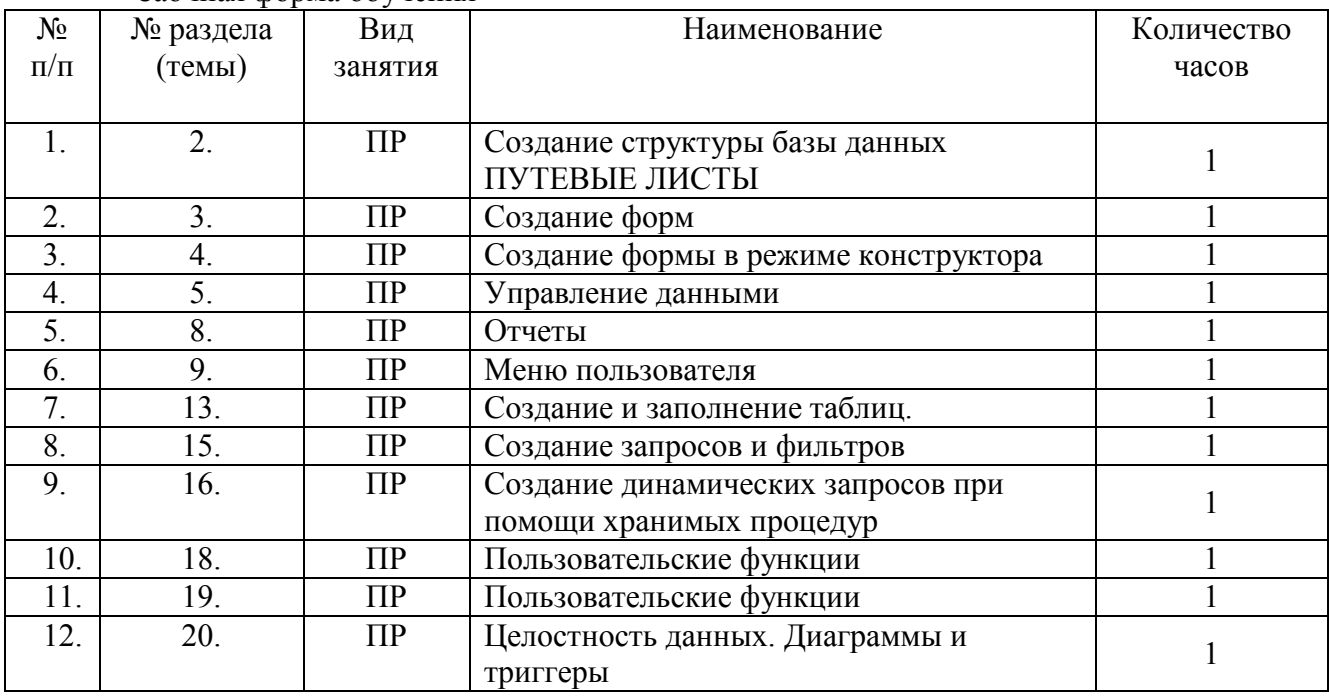

# **5.4. Курсовой проект (курсовая работа, расчетно-графическая работа, реферат, контрольная работа)**

Выдача тем курсовых работ производится на первой неделе четвертого триместра, защита работы производится на одиннадцатой неделе пятого триместра.

Перечень примерных тем курсовых работ по курсу:

- 1. Системы управления базами данных.
- 2. Банки данных.
- 3. Концептуальное проектирование баз данных.
- 4. Сетевые модели данных.
- 5. Иерархические модели данных.
- 6. Реляционные модели данных.
- 7. Логическое проектирование баз данных.
- 8. Физическое проектирование баз данных.
- 9. Реляционные базы данных.
- 10. Основы реляционной алгебры.
- 11. Нормализация реляционной модели данных.
- 12. Безопасность баз данных.
- 13. Структура языка SQL.
- 14. Язык QBE.
- 15. Распределенные СУБД.
- 16. Транзакции.
- 17. Объектно-ориентированные СУБД.
- 18. Объектные СУБД.
- 19. Объектно-реляционные СУБД.
- 20. Хранилища данных.
- 21. Технология OLAP.
- 22. Использование SQL в прикладном программировании.
- 23. Организация защиты данных с помощью SQL.
- 24. Администрирование баз данных.
- 25. Система баз данных MS Access.
- 26. Система баз данных MS SQL Server 2000.
- 27. Преимущества и недостатки реляционной базы данных.
- 28. Оптимизация запросов в SQL.
- 29. Администрирование MS SQL Server 2000.
- 30. Разработка и сопровождение баз данных в MS SQL Server 2000.
- 31. Transact-SQL.
- 32. ER-модель.

В процессе реализации курсового проекта необходимо создать базу данных в SQLserver 2008 или MSAcceess 2007, 2010 и разработать клиентское приложение в VisualStudio 2008 в соответствии со следующими требованиями:

1. Таблицы, запросы и фильтры должны полностью соответствовать заданию.

2. Каждая таблица должна содержать как минимум, заданное в квадратных скобках число записей.

3. Информация, вводимая в таблицы должна содержать осмысленную информацию, соответствующую заданию.

4. Типы данных полей таблиц должны соответствовать хранимой в них информации.

5. В первичных таблицах поля связи должны иметь тип данных "Счётчик", а во вторичных таблицах - тип данных "Числовой".

6. Для каждой таблицы, должна быть создана ленточная форма.

7. На всех формах для таблиц необходимо отобразить все поля, кроме полей связи в первичных таблицах (поля, имеющие тип данных "Счётчик"), а поля связи во вторичных таблицах отобразить при помощи "Выпадающих списков" или "Простых списков" (таким образом, вместо кодов связи должны отображаться значения из первичных таблиц, соответствующие этим кодам).

8. На всех формах для таблиц необходимо разместить кнопки перемещения по записям, добавления и удаления записей, кнопку открытия табличной формы, кнопку закрытия формы и кнопки, отображающие отчёт с той же информацией что и на форме.

9. Для каждой таблицы, запроса и фильтра должны быть созданы табличная форма и отчёт.

10. В верхней части каждой формы, отчёта и страницы, должна быть надписьзаголовок с именем таблицы, запроса или фильтра.

11. На табличных формах должна быть реализована сортировка данных по выбранному полю, поиск информации и фильтрация по заданному полю.

12. На всех табличных формах для запросов и фильтров необходимо отобразить все поля, кроме полей связи.

13. На всех табличных формах необходимо разместить кнопки перемещения по записям, кнопку поиска информации, кнопку закрытия формы и кнопки, отображающие отчёт и страницу с той же информацией что и на форме.

14. Во все отчёты поместить все поля из таблиц запросов и фильтров, кроме полей связи.

15. Поля отдельных записей в отчётах выделить цветом и рамкой.

16. Для запроса "Отдел кадров" создать форму с гистограммой заработной платы сотрудников.

17. На форму, отображающую этот "Отдел кадров" поместить кнопки для открытия формы и страницы с гистограммами.

18. Создать главную кнопочную форму.

19. В верхнюю часть главной кнопочной формы поместить надпись с названием БД.

20. В центре разместить вкладки "Формы" и "Отчёты".

21. На соответствующие вкладки поместить кнопки для открытия всех форм и отчётов. На кнопках или рядом с ними должны быть поясняющие надписи.

22. Создать форму "О программе".

23. Создать форму "Заставка".

24. В нижней части главной кнопочной формы разместить кнопки для выхода из программы, открытия формы о программе и формы с гистограммой.

25. Сделать форму "Заставка" стартовой.

## **Перечень заданий курсового проекта:**

**Задание №1: БД Ресторана** 

Таблицы:

1. Сотрудники (Код сотрудника, ФИО, Возраст, Пол, Адрес, Телефон, Паспортные данные, Код должности)[10 записей].

2. Должности (Код должности, Наименование должности, Оклад, Обязанности, Требования)[5 записей].

3. Склад (Код ингредиента, Наименование ингредиента, Дата выпуска, Объём, Срок годности, Стоимость, Поставщик)[10 записей].

4. Меню (Код блюда, Наименование блюда, Код ингредиента 1, Объём ингредиента 1, Код ингредиента 2, Объём ингредиента 2, Код ингредиента 3, Объём ингредиента 3, Стоимость, Время приготовления)[10 записей].

5. Заказ (Дата, Время, ФИО заказчика, Телефон, Код блюда 1, Код блюда 2, Код блюда 3, Стоимость, Отметка о выполнении, Код сотрудника)[10 записей].

Запросы:

1. Отдел кадров (Связывает таблицы "Сотрудники" и "Должности" по полю "Код должности").

2. Меню (Связывает таблицы "Меню" и "Склад" по полям "Код ингредиента", "Код ингредиента 1", "Код ингредиента 2" и "Код ингредиента 3").

3. Заказ (Связывает таблицы "Заказ", "Меню" и "Сотрудники" по полям "Код блюда", "Код блюда 1", "Код блюда 2", "Код блюда 3" и "Код сотрудника").

Фильтры:

1. Фильтры для отображения сотрудников отдельных должностей (На основе запроса "Отдел кадров").

2. Фильтры отображения ингредиентов определённых поставщиков (На основе таблицы "Склад").

3. Фильтры выполненных и невыполненных заказов (На основе запроса "Заказы").

**Задание №2: БД Банка**  Таблицы:

1. Сотрудники (Код сотрудника, ФИО, Возраст, Пол, Адрес, Телефон, Паспортные данные, Код должности)[10 записей].

2. Должности (Код должности, Наименование должности, Оклад, Обязанности, Требования)[5 записей].

3. Вклады (Код вклада, Наименование вклада, Минимальный срок вклада, Минимальная сумма вклада, Код валюты, Процентная ставка, Дополнительные условия)[5 записей].

4. Валюта (Код валюты, Наименование, Обменный курс)[3 записи].

5. Вкладчики (ФИО вкладчика, Адрес, Телефон, Паспортные данные, Дата вклада, Дата возврата, Код вклада, Сумма вклада, Сумма возврата, Отметка о возврате вклада, Код сотрудника)[10 записей].

Запросы:

1. Отдел кадров (Связывает таблицы "Сотрудники" и "Должности" по полю "Код должности").

2. Вклады (Связывает таблицы "Вклады" и "Валюта" по полю "Код валюты").

3. Вкладчики (Связывает таблицы "Вкладчики", "Вклады" и "Сотрудники" по полям "Код вклада" и "Код сотрудника").

Фильтры:

1. Фильтры для отображения сотрудников отдельных должностей (На основе запроса "Отдел кадров").

2. Фильтры для отображения вкладов отдельных валют (На основе запроса "Вклады").

3. Фильтры для отображения вкладчиков с отдельными вкладами (На основе запроса "Вкладчики").

4. Фильтры для отображения возвращённых и невозвращённых вкладов (На основе запроса "Вкладчики").

#### **Задание №3: БД Больницы.**

Таблицы:

1. Сотрудники (Код сотрудника, ФИО, Возраст, Пол, Адрес, Телефон, Паспортные данные, Код должности)[10 записей].

2. Должности (Код должности, Наименование должности, Оклад, Обязанности, Требования)[5 записей].

3. Лекарства (Код лекарства, Наименование, Показания, Противопоказания, Упаковка, Стоимость)[5 записей].

4. Болезни (Код болезни, Наименование, Симптомы, Продолжительность, Последствия, Код лекарства 1, Код лекарства 2, Код лекарства 3)[10 записей].

5. Пациенты (ФИО пациента, Возраст, Пол, Адрес, Телефон, Дата обращения, Код болезни, Код сотрудника, Результат лечения)[10 записей].

Запросы:

1. Отдел кадров (Связывает таблицы "Сотрудники" и "Должности" по полю "Код должности").

2. Болезни (Связывает таблицы "Болезни" и "Лекарства" по полю "Код лекарства", "Код лекарства 1", "Код лекарства 2" и "Код лекарства 3").

3. Пациенты (Связывает таблицы "Пациенты", "Болезни" и "Сотрудники" по полям "Код болезни" и "Код сотрудника").

Фильтры:

1. Фильтры для отображения сотрудников отдельных должностей (На основе запроса "Отдел кадров").

2. Фильтры для отображения болезней с одинаковыми симптомами (На основе запроса "Болезни").

3. Фильтры для отображения пациентов с одинаковыми болезнями (На основе запроса "Пациенты").

# **Задание №4: БД Гостиницы.**

Таблицы:

1. Сотрудники (Код сотрудника, ФИО, Возраст, Пол, Адрес, Телефон, Паспортные данные, Код должности)[10 записей].

2. Должности (Код должности, Наименование должности, Оклад, Обязанности, Требования)[5 записей].

3. Номера (Код номера, Наименование, Вместимость, Описание, Стоимость, Код сотрудника)[5 записей].

4. Услуги (Код услуги, Наименование, Описание, Стоимость)[5 записей].

5. Клиенты (ФИО, Паспортные данные, Дата заселения, Дата выезда, Код

номера, Код услуги 1, Код услуги 2, Код услуги 3, Стоимость, Код сотрудника) Запросы:

1. Отдел кадров (Связывает таблицы "Сотрудники" и "Должности" по полю "Код должности").

2. Номера (Связывает таблицы "Сотрудники" и "Номера" по полю "Код сотрудника").

3. Клиенты (Связывает таблицы "Клиенты", "Номера", "Услуги" и "Сотрудники" по полям "Код номера", "Код услуги", "Код услуги 1", "Код услуги 2", "Код услуги 3" и "Код сотрудника").

Фильтры:

1. Фильтры для отображения сотрудников отдельных должностей (На основе запроса "Отдел кадров").

2. Фильтры для отображения клиентов проживающих в разных номерах (На основе запроса "Клиенты").

3. Вывести номера различной вместимости (На основе запроса "Номера"). **Задание №5: БД МВД.** 

Таблицы:

1. Сотрудники (Код сотрудника, ФИО, Возраст, Пол, Адрес, Телефон, Паспортные данные, Код должности, Код звания)[10 записей].

2. Должности (Код должности, Наименование должности, Оклад, Обязанности, Требования)[5 записей].

3. Звания (Код звания, Наименование, Надбавка, Обязанности, Требования)[5 записей].

4. Виды преступлений (Код вида преступления, Наименование, Статья, Наказание, Срок)[5 записей].

5. Преступники (Номер дела, ФИО, Дата рождения, Пол, Адрес, Код вида преступления, Код пострадавшего, Состояние, Код сотрудника)[10 записей].

6. Пострадавшие (Код пострадавшего, ФИО, Дата рождения, Пол, Адрес)[5 записей].

Запросы:

1. Отдел кадров (Связывает таблицы "Сотрудники", "Должности" и "Звания" по полям "Код должности" и "Код звания").

2. Преступники (Связывает таблицы "Преступники", "Виды преступлений", "Пострадавшие" и "Сотрудники" по полям "Код вида преступления", "Код пострадавшего" и "Код сотрудника").

Фильтры:

1. Фильтры для отображения сотрудников отдельных должностей (На основе запроса "Отдел кадров").

2. Фильтры для отображения сотрудников отдельных званий (На основе запроса "Отдел кадров").

3. Фильтры для отображения преступников по видам преступлений (На основе запроса "Преступники").

4. Фильтры для отображения преступников по состоянию (На основе запроса "Преступники").

#### **Задание №6: БД Аэропорта.**

Таблицы:

1. Сотрудники (Код сотрудника, ФИО, Возраст, Пол, Адрес, Телефон, Паспортные данные, Код должности)[10 записей].

2. Должности (Код должности, Наименование должности, Оклад, Обязанности, Требования)[5 записей].

3. Самолёты (Код самолёта, Марка, Вместимость, Грузоподъемность, Код типа, Технические характеристики, Дата выпуска, Налётано часов, Дата последнего ремонта, Код сотрудника)[5 записей].

4. Типы самолётов (Код типа, Наименование, Назначение, Ограничения).

5. Экипажи (Код экипажа, Налётано часов, Код сотрудника 1, Код сотрудника 2, Код сотрудника 3)[5 записей].

6. Рейсы (Код рейса, Дата, Время, Откуда, Куда, Код экипажа, Код самолёта, Время полёта)[5 записей].

7. Билеты (ФИО пассажира, Паспортные данные, Место, Код рейса, Цена) Запросы:

1. Отдел кадров (Связывает таблицы "Сотрудники" и "Должности" по полю "Код должности").

2. Самолёты (Связывает таблицы "Самолёты", "Типы самолётов" и "Сотрудники" по полям "Код типа" и "Код сотрудника")

3. Экипажи (Связывает таблицы "Экипажи" и "Сотрудники" по полям "Код сотрудника" "Код сотрудника 1", "Код сотрудника 2" и "Код сотрудника 3")

4. Рейсы (Связывает таблицы "Рейсы", "Самолёты" и "Экипажи" по полям "Код экипажа" и "Код самолёта")

5. Билеты (Связывает таблицы "Билеты" и "Рейсы" по полю "Код рейса") Фильтры:

1. Фильтры для отображения сотрудников отдельных должностей (На основе запроса "Отдел кадров").

2. Фильтры для отображения самолётов разных типов (На основе запроса "Самолёты").

3. Фильтры для отображения билетов отдельных рейсов (На основе запроса "Билеты").

**Задание №7: БД Видео проката.** 

Таблицы:

1. Сотрудники (Код сотрудника, ФИО, Возраст, Пол, Адрес, Телефон, Паспортные данные, Код должности)[10 записей].

2. Должности (Код должности, Наименование должности, Оклад, Обязанности, Требования)[5 записей].

3. Жанры (Код жанра, Наименование жанра, Описание)[5 записей].

4. Кассеты (Код кассеты, Наименование фильма, Год создание, Производитель, Страна, Главный актёр, Дата записи, Код жанра, Цена)[10 записей].

5. Клиенты (ФИО, Адрес, Телефон, Паспортные данные, Дата взятия, Дата возврата, Отметка об оплате, Отметка о возврате, Код кассеты 1, Код кассеты 2, Код кассеты 3, Код

сотрудника)[10 записей].

Запросы:

1. Отдел кадров (Связывает таблицы "Сотрудники" и "Должности" по полю "Код должности").

2. Кассеты (Связывает таблицы "Кассеты" и "Жанры" по полю "Код жанра").

3. Кассеты на руках (Связывает таблицы "Клиенты", "Кассеты" и "Сотрудники" по полям "Код кассеты", "Код кассеты 1", "Код кассеты 2", "Код кассеты 3" и "Код сотрудника").

Фильтры:

1. Фильтры для отображения сотрудников отдельных должностей (На основе запроса "Отдел кадров").

2. Фильтры для отображения кассет отдельных жанров (На основе запроса "Кассеты").

3. Фильтры для отображения фильмов за отдельные годы (На основе запроса "Кассеты").

4. Фильтры для отображения фильмов с определёнными актёрами (На основе запроса "Кассеты").

5. Фильтры для отображения кассет на руках отдельных клиентов (На основе запроса "Кассеты на руках").

6. Фильтры для отображения оплаченных и не оплаченных кассет (На основе запроса "Кассеты на руках").

7. Фильтры для отображения сданных и не несданных кассет (На основе запроса "Кассеты на руках").

**Задание №8: БД Библиотеки.** 

Таблицы:

1. Сотрудники (Код сотрудника, ФИО, Возраст, Пол, Адрес, Телефон, Паспортные данные, Код должности)[10 записей].

2. Должности (Код должности, Наименование должности, Оклад, Обязанности, Требования)[5 записей].

3. Издательства (Код издательства, Наименование, Город, Адрес)[5 записей].

4. Жанры (Код жанра, Наименование, Описание) [5 записей].

5. Книги (Код книги, Наименование, Автор, Код издательства, Год издания, Код жанра) [10 записей].

6. Читатели (Код читателя, ФИО, Дата рождения, Пол, Адрес, Телефон, Паспортные данные) [10 записей].

7. Выданные книги (Код книги, Код читателя, Дата выдачи, Дата возврата, Отметка о возврате, Код сотрудника) [10 записей].

Запросы:

1. Отдел кадров (Связывает таблицы "Сотрудники" и "Должности" по полю "Код должности").

2. Каталог (Связывает таблицы "Книги", "Издательства" и "Жанры" по полям "Код издательства" и "Код жанра").

3. Книги на руках (Связывает таблицы "Выданные книги", "Книги", "Читатели" и "Сотрудники" по полям "Код книги", "Код читателя" и "Код сотрудника")

Фильтры:

1. Фильтры для отображения сотрудников отдельных должностей (На основе запроса "Отдел кадров").

2. Фильтры для отображения книг отдельных издательств (На основе запроса "Каталог").

3. Фильтры для отображения книг отдельных авторов (На основе запроса "Каталог").

4. Фильтры для отображения книг отдельных годов издания (На основе запроса "Каталог").

5. Фильтры для отображения сданных и не сданных книг (На основе запроса " Книги на руках ").

6. Фильтры для отображения книг на руках отдельных читателей (На основе запроса " Книги на руках ").

# **Задание №9: БД Радиостанции.**

Таблицы:

1. Сотрудники (Код сотрудника, ФИО, Возраст, Пол, Адрес, Телефон, Паспортные данные, Код должности)[10 записей].

2. Должности (Код должности, Наименование должности, Оклад, Обязанности, Требования)[5 записей].

3. Исполнители (Код исполнителя, Наименование, Описание)[5 записей].

4. Жанры (Код жанра, Наименование, Описание)[5 записей].

5. Записи (Код записи, Наименование, Код исполнителя, Альбом, Год, Код жанра, Дата записи, Длительность, Рейтинг)[10 записей].

6. График работы (Дата, Код сотрудника, Время 1, Код записи 1, Время 2, Код записи 2, Время 3, Код записи 3)[10 записей].

Запросы:

1. Отдел кадров (Связывает таблицы "Сотрудники" и "Должности" по полю "Код должности").

2. Музыкальный архив (Связывает таблицы "Записи", "Исполнители" и "Жанры" по полям "Код исполнителя" и "Код жанра").

3. Сетка вещания (Связывает таблицы "График работы",

"Сотрудники" и "Записи" по полям "Код сотрудника", "Код записи", "Код записи 1", "Код записи 2" и "Код записи 3").

Фильтры:

1. Фильтры для отображения сотрудников отдельных должностей (На основе запроса "Отдел кадров").

2. Фильтры для отображения записей отдельных исполнителей (На основе запроса "Музыкальный архив").

3. Фильтры для отображения записей отдельных жанров (На основе запроса "Музыкальный архив").

4. Фильтры сетки вещания по отдельным датам (На основе запроса " Сетка вещания").

5. Фильтры сетки вещания по отдельным сотрудникам (На основе запроса " Сетка вещания").

**Задание №10: БД Таксопарка.** 

Таблицы:

1. Сотрудники (Код сотрудника, ФИО, Возраст, Пол, Адрес, Телефон, Паспортные данные, Код должности)[10 записей].

2. Должности (Код должности, Наименование должности, Оклад, Обязанности, Требования)[5 записей].

3. Марки (Код марки, Наименование, Технические характеристики, Стоимость, Специфика)[5 записей].

4. Тарифы (Код тарифа, Наименование, Описание, Стоимость)[5 записей].

5. Дополнительные услуги (Код услуги, Наименование, Описание услуги, Стоимость)[5 записей].

6. Автомобили (Код автомобиля, Код марки, Регистрационный номер, Номер кузова, Номер двигателя, Год выпуска, Пробег, Код сотрудника-шофёра, Дата последнего ТО, Код сотрудника-механика, Специальные отметки)[10 записей].

7. Вызовы (Дата, Время, Телефон, Откуда, Куда, Код тарифа, Код услуги, Код автомобиля, Код сотрудника-оператора)[10 записей].

Запросы:

1. Отдел кадров (Связывает таблицы "Сотрудники" и "Должности" по полю "Код должности").

2. Автопарк (Связывает таблицы "Автомобили", "Марки" и "Сотрудники" по полю "Код марки" и "Код сотрудника").

3. Список вызовов (Связывает таблицы "Вызовы", "Тарифы", "Услуги", "Автомобили" и "Сотрудники" по полю "Код тарифа", "Код услуги", "Код автомобиля" и "Код сотрудника-диспетчера").

Фильтры:

1. Фильтры для отображения сотрудников отдельных должностей (На основе запроса "Отдел кадров").

2. Фильтры для отображения автомобилей отдельных годов выпуска (На основе запроса "Автопарк").

3. Фильтры для отображения автомобилей отдельных марок (На основе запроса "Автопарк").

4. Фильтры для отображения вызовов по отдельным тарифам (На основе запроса "Список вызовов").

5. Фильтры для отображения вызовов по отдельным датам (На основе запроса "Список вызовов").

#### **Задание №11: БД Туристического агентства.**

Таблицы:

1. Сотрудники (Код сотрудника, ФИО, Возраст, Пол, Адрес, Телефон, Паспортные данные, Код должности)[10 записей].

2. Должности (Код должности, Наименование должности, Оклад, Обязанности, Требования)[5 записей].

3. Виды отдыха (Код вида, Наименование, Описание, Ограничения)[5 записей].

4. Отели (Код отеля, Наименование, Страна, Город, Адрес, Телефон, Количество звёзд, Контактное лицо)[10 записей].

5. Дополнительные услуги (Код услуги, Наименование, Описание, Цена) [5 записей].

6. Клиенты (Код клиента, ФИО, Дата рождения, Пол, Адрес, Телефон, Паспортные данные)[5 записей].

7. Путёвки (Дата начала, Дата окончания, Продолжительность, Код отеля, Код вида, Код услуги 1, Код услуги 2, Код услуги 3, Код клиента, Код сотрудника, Отметка о бронировании, Отметка об оплате)[10 записей].

Запросы:

1. Отдел кадров (Связывает таблицы "Сотрудники" и "Должности" по полю "Код должности").

2. Список путёвок (Связывает таблицы "Путёвки", "Отели", "Виды отдыха", "Дополнительные услуги", "Клиенты" и "Сотрудники" по полям "Код отеля", "Код вида", "Код услуги", "Код услуги 1", "Код услуги 2", "Код услуги 3", "Код клиента" и "Код сотрудника").

Фильтры:

1. Фильтры для отображения сотрудников отдельных должностей (На основе запроса "Отдел кадров").

2. Фильтры для отображения путёвок по отдельным видам отдыха (На основе запроса "Список путёвок").

3. Фильтры для отображения путёвок в отдельные страны (На основе запроса "Список путёвок").

4. Фильтры для отображения путёвок в отдельные отели (На основе запроса "Список путёвок").

5. Фильтры для отображения забронированных и не забронированных путёвок (На основе запроса "Список путёвок").

6. Фильтры для отображения оплаченных и не оплаченных путёвок (На основе запроса "Список путёвок").

7. Фильтры для отображения заказанных и не заказанных путёвок (На основе запроса "Список путёвок").

# **Задание №12: БД Страховой компании.**

Таблицы:

1. Сотрудники (Код сотрудника, ФИО, Возраст, Пол, Адрес, Телефон, Паспортные данные, Код должности)[10 записей].

2. Должности (Код должности, Наименование должности, Оклад, Обязанности, Требования)[5 записей].

3. Риски (Код риска, Наименование, Описание, Средняя вероятность)[5 записей].

4. Виды полисов (Код вида полиса, Наименование, Описание, Условия, Код риска 1, Код риска 2, Код риска 3)[5 записей].

5. Группы клиентов (Код группы, Наименование, Описание)[5 записей].

6. Клиенты (Код клиента, ФИО, Дата рождения, Пол, Адрес, Телефон, Паспортные данные, Код группы)[10 записей].

7. Полисы (Номер полиса, Дата начала, Дата окончания, Стоимость, Сумма выплаты, Код вида полиса, Отметка о выплате, Отметка об окончании, Код клиента, Код сотрудника)[10 записей].

Запросы:

1. Отдел кадров (Связывает таблицы "Сотрудники" и "Должности" по полю "Код должности").

2. Риски полисов (Связывает таблицы "Виды полисов" и "Риски" по полям "Код риска", "Код риска 1", "Код риска 2", "Код риска 3").

3. Список клиентов (Связывает таблицы "Клиенты" и "Группы клиентов" по полю "Код группы").

4. Список полисов (Связывает таблицы "Полисы", "Виды полисов", "Клиенты" и "Сотрудники" по полям "Код вида полиса", "Код клиента" и "Код сотрудника").

Фильтры:

1. Фильтры для отображения сотрудников отдельных должностей (На основе запроса "Отдел кадров").

2. Фильтры для отображения клиентов отдельных групп (На основе запроса "Список клиентов").

3. Фильтры для отображения полисов отдельных видов (На основе запроса "Список полисов").

4. Фильтры для отображения полисов по которым производились выплаты и по которым не производились выплаты (На основе запроса "Список полисов").

5. Фильтры для оконченных и неоконченных полисов (На основе запроса "Список полисов").

#### **Задание №13: БД Брачного агентства.**

Таблицы:

1. Сотрудники (Код сотрудника, ФИО, Возраст, Пол, Адрес, Телефон, Паспортные данные, Код должности)[10 записей].

2. Должности (Код должности, Наименование должности, Оклад, Обязанности, Требования)[5 записей].

3. Знаки зодиака (Код знака, Наименование, Описание)[5 записей].

4. Отношения (Код отношения, Наименование, Описание)[5 записей].

5. Национальности (Код национальности, Наименование, Замечания)[5 записей].

6. Дополнительные услуги (Код услуги, Наименование, Описание, Цена)[5 записей].

7. Клиенты (Код клиента, ФИО, Пол, Дата рождения, Возраст, Рост, Вес, Количество детей, Семейное положение, Вредные привычки, Хобби, Описание, Код знака, Код отношения, Код национальности, Адрес, Телефон, Паспортные данные, Информация о партнёре)[10 записей].

8. Услуги (Код клиента, Дата, Код услуги 1, Код услуги 2, Код услуги 3, Стоимость, Код сотрудника)[10 записей].

Запросы:

1. Отдел кадров (Связывает таблицы "Сотрудники" и "Должности" по полю "Код должности").

2. Список клиентов (Связывает таблицы "Клиенты", "Знаки зодиака", "Отношения" и "Национальности" по полям "Код знака", "Код отношения" и "Код национальности").

3. Список услуг (Связывает таблицы "Услуги", "Клиенты", "Дополнительные услуги" и "Сотрудники" по полям "Код клиента", "Код услуги", "Код услуги 1", "Код услуги 2", "Код услуги 3" и "Код сотрудника").

Фильтры:

1. Фильтры для отображения сотрудников отдельных

должностей (На основе запроса "Отдел кадров").

2. Фильтры для отображения клиентов отдельных знаков зодиака (На основе запроса "Список клиентов").

3. Фильтры для отображения клиентов по отношениям (На основе запроса "Список клиентов").

4. Фильтры для отображения клиентов отдельных национальностей (На основе запроса "Список клиентов").

5. Фильтры для отображения клиентов по хобби (На основе запроса "Список клиентов").

6. Фильтры для отображения клиентов по семейному положению (На основе запроса "Список клиентов").

# **Задание №14: БД Сервис центра.**

Таблицы:

1. Сотрудники (Код сотрудника, ФИО, Возраст, Пол, Адрес, Телефон, Паспортные данные, Код должности)[10 записей].

2. Должности (Код должности, Наименование должности, Оклад, Обязанности, Требования)[5 записей].

3. Запчасти (Код запчасти, Наименование, Функции, Цена)[5 записей].

4. Ремонтируемые модели (Код модели, Наименование, Тип, Производитель, Технические характеристики, Особенности)[5 записей].

5. Виды неисправностей (Код вида, Код модели, Описание, Симптомы, Методы ремонта, Код запчасти 1, Код запчасти 2, Код запчасти 3, Цена работы)[5 записей].

6. Обслуживаемые магазины (Код магазина, Наименование, Адрес, Телефон)[5 записей].

7. Заказы (Дата заказа, Дата возврата, ФИО заказчика, Серийный номер, Код вида неисправности, Код магазина, Отметка о гарантии, Срок гарантии ремонта, Цена, Код сотрудника)[10 записей].

Запросы:

1. Отдел кадров (Связывает таблицы "Сотрудники" и "Должности" по полю "Код должности").

2. Список неисправностей (Связывает таблицы "Виды неисправностей", "Ремонтируемые модели" и "Запчасти" по полям "Код модели", "Код запчасти", "Код запчасти 1", "Код запчасти 2", "Код запчасти 3").

3. Список заказов (Связывает таблицы "Заказы", "Виды неисправностей", "Обслуживаемые магазины" и "Сотрудники" по полям "Код вида неисправности", "Код магазина" и "Код сотрудника").

Фильтры:

1. Фильтры для отображения сотрудников отдельных должностей (На основе запроса "Отдел кадров").

2. Фильтры для отображения видов неисправностей отдельных моделей (На основе запроса "Список неисправностей").

3. Фильтры для отображения видов неисправностей отдельных типов устройств (На основе запроса "Список неисправностей").

4. Фильтры для отображения видов неисправностей моделей отдельных производителей (На основе запроса "Список неисправностей").

5. Фильтры для отображения заказов отдельных магазинов (На основе запроса "Список заказов").

6. Фильтры для отображения заказов отдельных неисправностей (На основе запроса "Список заказов").

7. Фильтры для отображения гарантийных и не гарантийных заказов (На основе запроса "Список заказов").

**Задание №15: БД Школы.** 

Таблицы:

1. Сотрудники (Код сотрудника, ФИО, Возраст, Пол, Адрес, Телефон, Паспортные данные, Код должности)[10 записей].

2. Должности (Код должности, Наименование должности, Оклад, Обязанности, Требования)[5 записей].

3. Ученики (ФИО, Дата рождения, Пол, Адрес, ФИО отца, ФИО матери, Код класса, Дополнительная информация) [10 записей].

4. Классы (Код класса, Код сотрудника-класного руководителя, Код вида, Количество учеников, Буква, Год обучения, Год создания)[5 записей].

5. Виды классов (Код вида, Наименование, Описание)[5 записей].

6. Предметы (Код предмета, Наименование, Описание, Код сотрудникаучителя)[10 записей].

7. Расписание (Дата, День недели, Код класса, Код предмета, Время начала, Время окончания)[10 записей].

Запросы:

1. Отдел кадров (Связывает таблицы "Сотрудники" и "Должности" по полю "Код должности").

2. Список учеников (Связывает таблицы "Ученики" и "Классы" по полю "Код класса").

3. Список классов (Связывает таблицы "Классы", "Виды классов" и "Сотрудники" по полям "Код вида" и "Код сотрудника").

4. Список предметов (Связывает таблицы "Предметы" и "Сотрудники" по полю "Код сотрудника").

5. Расписание занятий (Связывает таблицы "Расписание", "Классы" и "Предметы" по полям "Код класса" и "Код предмета").

Фильтры:

1. Фильтры для отображения сотрудников отдельных должностей (На основе запроса "Отдел кадров").

2. Фильтры для отображения классов различных годов обучения (На основе запроса "Список классов").

3. Фильтры для отображения расписания для отдельных классов и дат (На основе запроса "Расписание занятий").

4. Фильтры для отображения отдельных видов классов (На основе запроса "Список классов").

5. Фильтры для отображения учеников отдельных классов (На основе запроса "Список учеников").

6. Фильтры для отображения предметов отдельных преподавателей (На основе запроса "Список предметов").

**Задание №16: БД Транспортной компании.**  Таблины:

1. Сотрудники (Код сотрудника, ФИО, Возраст, Пол, Адрес, Телефон, Паспортные данные, Код должности)[10 записей].

2. Должности (Код должности, Наименование должности, Оклад, Обязанности, Требования)[5 записей].

3. Виды автомобилей (Код вида автомобиля, Наименование, Описание)[5 записей].

4. Марки автомобилей (Код марки, Наименование, Технические характеристики, Описание) [5 записей].

5. Виды грузов (Код вида груза, Наименование, Код вида автомобиля для транспортировки, Описание)[5 записей].

6. Грузы (Код груза, Наименование, Код вида груза, Срок годности, Особенности)[5 записей].

7. Автомобили (Код автомобиля, Код марки, Код вида автомобиля, Регистрационный номер, Номер кузова, номер двигателя, Год выпуска, Код сотрудника-водителя, Дата последнего ТО, Код сотрудника-механика)[5 записей].

8. Рейсы (Код автомобиля, Заказчик, Откуда, Куда, Дата отправления, Дата прибытия, Код груза, Цена, Отметка об оплате, Отметка о возвращении, Код сотрудника)[10 записей].

Запросы:

1. Отдел кадров (Связывает таблицы "Сотрудники" и

"Должности" по полю "Код должности").

2. Транспортировка (Связывает таблицы "Виды грузов" и "Виды автомобилей" по полю "Код вида автомобиля").

3. Перевозимые грузы (Связывает таблицы "Грузы" и "Виды грузов" по полю "Код вида груза").

4. Автопарк (Связывает таблицы "Автомобили", "Марки автомобилей", "Виды автомобилей" и "Сотрудники" по полям "Код марки", "Код вида автомобиля" и "Код сотрудника").

5. Заказы (Связывает таблицы "Рейсы", "Автомобили", "Грузы" и "Сотрудники" по полям "Код автомобиля", "Код груза" и "Код сотрудника").

Фильтры:

1. Фильтры для отображения сотрудников отдельных должностей (На основе запроса "Отдел кадров").

2. Фильтры для отображения отдельных видов грузов (На основе запроса "Перевозимые грузы").

3. Фильтры для отображения отдельных видов автомобилей (На основе запроса "Автопарк").

4. Фильтры для отображения заказов по перевозке отдельных грузов (На основе запроса "Заказы").

5. Фильтры для отображения заказов отдельных заказчиков (На основе запроса "Заказы").

6. Фильтры для отображения оплаченных и не оплаченных заказов (На основе запроса "Заказы").

7. Фильтры о вернувшихся и не вернувшихся из рейса автомобилей (На основе запроса "Заказы").

#### **Задание №17: БД Проката автомобилей.**

Таблицы:

1. Сотрудники (Код сотрудника, ФИО, Возраст, Пол, Адрес, Телефон, Паспортные данные, Код должности)[10 записей].

2. Должности (Код должности, Наименование должности, Оклад, Обязанности, Требования)[5 записей].

3. Марки автомобилей (Код марки, Наименование, Технические характеристики, Описание) [5 записей].

4. Дополнительные услуги (Код услуги, Наименование, Описание, Цена)[5 записей].

5. Автомобили (Код автомобиля, Код марки, Регистрационный номер, Номер кузова, Номер двигателя, Год выпуска, Пробег, Цена автомобиля, Цена дня проката, Дата последнего ТО, Код сотрудника-механика, Специальные отметки, Отметка о возврате)[10 записей].

6. Клиенты (Код клиента, ФИО, Пол, Дата рождения, Адрес,

Телефон, Паспортные данные) [5 записей].

7. Прокат (Дата выдачи, Срок проката, Дата возврата, Код автомобиля, Код клиента, Код услуги 1, Код услуги 2, Код услуги 3, Цена проката, Отметка об оплате, Код сотрудника)[10 записей].

Запросы:

1. Отдел кадров (Связывает таблицы "Сотрудники" и "Должности" по полю "Код должности").

2. Автопарк (Связывает таблицы "Автомобили", "Марки автомобилей" и "Сотрудники" по полям "Код марки" и "Код сотрудника").

3. Автомобили в прокате (Связывает таблицы "Прокат", "Автомобили", "Клиенты", "Дополнительные услуги" и "Сотрудники" по полям "Код автомобиля", "Код клиента", "Код услуги", "Код услуги 1", "Код услуги 2", "Код услуги 3" и "Код сотрудника")

Фильтры:

1. Фильтры для отображения сотрудников отдельных должностей (На основе запроса "Отдел кадров").

2. Фильтры отображения автомобилей отдельных марок (На основе запроса "Автопарк").

3. Фильтры отображения автомобилей находящихся и не находящихся в прокате (На основе запроса "Автопарк").

4. Фильтры для отображения автомобилей выданных и возвращённых в определённую дату (На основе запроса "Автопарк").

5. Фильтры оплаченных и не оплаченных автомобилей в прокате (На основе запроса "Автопарк").

**Задание №18: БД Оптового склада.** 

Таблицы:

1. Сотрудники (Код сотрудника, ФИО, Возраст, Пол, Адрес, Телефон, Паспортные данные, Код должности)[10 записей].

2. Должности (Код должности, Наименование должности, Оклад, Обязанности, Требования)[5 записей].

3. Товары (Код товара, Код типа, Производитель, Наименование, Условия хранения, Упаковка, Срок годности) [10 записей].

4. Типы товаров (Код типа, Наименование, Описание, Особенности) [5 записей].

5. Поставщики (Код поставщика, Наименование, Адрес, Телефон, Код

поставляемого товара 1, Код поставляемого товара 2, Код поставляемого товара 3) [5 записей].

6. Заказчики (Код заказчика, Наименование, Адрес, Телефон, Код потребляемого товара 1, Код потребляемого товара 2, Код потребляемого товара 3) [5 записей].

7. Склад (Дата поступления, Дата заказа, Дата отправки, Код товара, Код поставщика, Код заказчика, Способ доставки, Объём, Цена, Код сотрудника) [10 записей].

Запросы:

1. Отдел кадров (Связывает таблицы "Сотрудники" и "Должности" по полю "Код должности").

2. Список товаров (Связывает таблицы "Товары" и "Типы товаров" по полю "Код типа").

3. Список поставщиков (Связывает таблицы "Поставщики" и "Товары" по полям "Код товара", "Код поставляемого товара 1", "Код поставляемого товара 2" и "Код поставляемого товара 3").

4. Список заказчиков (Связывает таблицы "Заказчики" и "Товары" по полям "Код товара", "Код потребляемого товара 1", "Код потребляемого товара 2" и "Код потребляемого товара 3").

5. Заказы (Связывает таблицы "Склад", "Товары", "Поставщики", "Заказчики" и "Сотрудники" по полям "Код товара", "Код поставщика", "Код заказчика" и "Код сотрудника").

Фильтры:

1. Фильтры для отображения сотрудников отдельных должностей (На основе запроса "Отдел кадров").

2. Фильтры для отображения отдельных типов товаров (На основе запроса "Список товаров").

3. Фильтры товаров отдельных поставщиков (На основе запроса "Заказы").

4. Фильтры товаров отдельных заказчиков (На основе запроса "Заказы").

5. Фильтры товаров по отдельным способам доставки (На основе запроса "Заказы").

#### **Задание №19: БД Строительной компании.**

Таблицы:

1. Сотрудники (Код сотрудника, ФИО, Возраст, Пол, Адрес, Телефон, Паспортные данные, Код должности)[10 записей].

2. Должности (Код должности, Наименование должности, Оклад, Обязанности, Требования)[5 записей].

3. Виды работ (Код вида, Наименование, Описание, Цена работы, Код материала 1, Код материала 2, Код материала

3)[5 записей].

4. Материалы (Код материала, Наименование, Упаковка, Описание, Цена) [5 записей].

5. Бригады (Код бригады, Код сотрудника 1, Код сотрудника 2, Код сотрудника 3) [5 записей].

6. Заказчики (Код заказчика, ФИО, Адрес, Телефон, Паспортные данные)[5 записей].

7. Заказы (Код заказчика, Код вида работ, Код бригады, Стоимость, Дата начала, Дата окончания, Отметка о завершении, Об оплате, Код сотрудника) [10 записей].

Запросы:

1. Отдел кадров (Связывает таблицы "Сотрудники" и "Должности" по полю "Код должности").

2. Список работ (Связывает таблицы "Виды работ" и "Материалы" по полям "Код материала", "Код материала 1", "Код материала 2" и "Код материала 3").

3. Список бригад (Связывает таблицы "Бригады" и "Сотрудники" по полям "Код сотрудника", "Код сотрудника 1", "Код сотрудника 2" и "Код сотрудника 3").

4. Список заказов (Связывает таблицы "Заказы", "Виды работ", "Бригады" и "Сотрудники" по полям "Код вида", "Код бригады" и "Код сотрудника").

Фильтры:

1. Фильтры для отображения сотрудников отдельных должностей (На основе запроса "Отдел кадров").

2. Фильтры для отображения отдельных видов работ (На основе запроса "Список работ").

3. Фильтры заказов на конкретные работы (На основе запроса "Список заказов").

4. Фильтры для отображения заказов отдельных заказчиков (На основе запроса "Список заказов").

5. Фильтры на заказы, выполняемые отдельными бригадами (На основе запроса "Список заказов").

6. Фильтры для завершённых и не завершённых заказов (На основе запроса "Список заказов").

7. Фильтры для оплаченных и неоплаченных заказов (На основе запроса "Список заказов").

#### **Задание №20: БД Риэлтерской фирмы.**

Таблицы:

1. Сотрудники (Код сотрудника, ФИО, Возраст, Пол, Адрес, Телефон, Паспортные данные, Код должности)[10 записей].

2. Должности (Код должности, Наименование должности,

Оклад, Обязанности, Требования)[5 записей].

3. Виды услуг (Код вида услуги, Наименование, Описание, Цена)[5 записей].

4. Виды квартир (Код вида, Наименование, Описание)[5 записей].

5. Продавцы (Код продавца, ФИО, Пол, Дата рождения, Адрес проживания, Телефон, Паспортные данные, Код вида квартиры, Адрес квартиры, Количество комнат, Площадь, Отметка о раздельном санузле, Отметка о наличии телефона, Цена, Дополнительная информация)[10 записей].

6. Покупатели (Код покупателя, ФИО, Пол, Дата рождения, Адрес проживания, Телефон, Паспортные данные, Код вида квартиры, Количество комнат, Площадь, Отметка о раздельном санузле, Отметка о наличии телефона, Цена, Дополнительные пожелания)[10 записей].

7. Договоры (Дата заключения, Код продавца, Код покупателя, Сумма сделки, Стоимость услуг, Код вида услуги, Код сотрудника)[10 записей].

Запросы:

1. Отдел кадров (Связывает таблицы "Сотрудники" и "Должности" по полю "Код должности").

2. Продажа (Связывает таблицы "Продавцы" и "Виды квартир" по полю "Код вида квартиры").

3. Покупка (Связывает таблицы "Покупатели" и "Виды квартир" по полю "Код вида квартиры").

4. Заключённые договора (Связывает таблицы "Договоры", "Продавцы", "Покупатели", "Услуги" и "Сотрудники" по полям "Код продавца", " Код покупателя", " Код услуги" и "Код сотрудника".

Фильтры:

1. Фильтры для отображения сотрудников отдельных должностей (На основе запроса "Отдел кадров").

2. Фильтры продаваемых квартир различных видов (На основе запроса "Продажа").

3. Фильтры покупаемых квартир различных видов (На основе запроса "Покупка").

4. Фильтры договоров, заключённых отдельными сотрудниками (На основе запроса "Заключённые договора").

**Задание №21: БД Рекламного агентства.** 

Таблины:

1. Сотрудники (Код сотрудника, ФИО, Возраст, Пол, Адрес, Телефон, Паспортные данные, Код должности)[10 записей].

2. Должности (Код должности, Наименование должности, Оклад, Обязанности, Требования)[5 записей].

3. Виды рекламы (Код вида, Наименование, Описание) [5 записей].

4. Дополнительные услуги (Код услуги, Наименование, Описание, Стоимость) [5 записей].

5. Места расположения (Код места, Наименование, Расположение, Код вида, Описание, Стоимость) [10 записей].

6. Заказчики (Код заказчика, ФИО, Адрес, Телефон) [10 записей].

7. Заказы (Дата заказа, Дата начала, Дата окончания, Код заказчика, Код места, Код услуги 1, Код услуги 2, Код услуги 3, Стоимость, Отметка об оплате, Код сотрудника) [10 записей].

Запросы:

1. Отдел кадров (Связывает таблицы "Сотрудники" и "Должности" по полю "Код должности").

2. Список мест (Связывает таблицы "Места расположения" и "Виды рекламы" по полю "Код вида").

3. Список заказов (Связывает таблицы "Заказы", "Заказчики", "Места расположения", "Дополнительные услуги" и "Сотрудники" по полям "Код заказчика", "Код места", "Код услуги", "Код услуги 1", "Код услуги 2", "Код услуги 3" и "Код сотрудника").

Фильтры:

1. Фильтры для отображения сотрудников отдельных должностей (На основе запроса "Отдел кадров").

2. Фильтры для отображения заказов, сделанных в определённые даты (На основе запроса "Список заказов").

3. Фильтры для оплаченных и неоплаченных заказов (На основе запроса "Список заказов").

4. Фильтры для мест расположения по видам рекламы (На основе запроса "Список мест").

#### **Задание №22: БД Компьютерной фирмы.**

Таблины:

1. Сотрудники (Код сотрудника, ФИО, Возраст, Пол, Адрес, Телефон, Паспортные данные, Код должности)[10 записей].

2. Должности (Код должности, Наименование должности, Оклад, Обязанности, Требования)[5 записей].

3. Виды комплектующих (Код вида, Наименование,

Описание)[15 записей].

4. Комплектующие (Код комплектующего, Код вида, Марка, Фирма производитель, Страна производитель, Дата выпуска, Характеристики, Срок гарантия, Описание, Цена)[15 записей].

5. Заказчики (Код заказчика, ФИО, Адрес, Телефон)[10 записей].

6. Услуги (Код услуги, Наименование, Описание, Стоимость)[5 записей].

7. Заказы (Дата заказа, Дата исполнения, Код заказчика, Код комплектующего 1, Код комплектующего 2, Код комплектующего 3, Доля предоплаты, Отметка об оплате, Отметка об исполнении, Общая стоимость, Срок общей гарантии, Код услуги 1, Код услуги 2, Код услуги 3, Код сотрудника)[10 записей].

Запросы:

1. Отдел кадров (Связывает таблицы "Сотрудники" и "Должности" по полю "Код должности").

2. Список комплектующих (Связывает таблицы "Комплектующие" и "Виды комплектующих" по полю "Код вида").

3. Список заказов (Связывает таблицы "Заказы", "Заказчики",

"Комплектующие", "Услуги" и "Сотрудники" по полям "Код заказчика", "Код комплектующего", "Код комплектующего 1", "Код комплектующего 2", "Код комплектующего 3", "Код услуги", "Код услуги 1", "Код услуги 2", "Код услуги 3" и "Код сотрудника").

Фильтры:

1. Фильтры для отображения сотрудников отдельных должностей (На основе запроса "Отдел кадров").

2. Фильтр для отображения комплектующих отдельных видов (На основе запроса "Список комплектующих").

3. Фильтры для отображения заказов отдельных заказчиков (На основе запроса "Список заказов").

4. Фильтры для отображения заказов по датам заказа (На основе запроса "Список заказов").

#### **Задание №23: БД ГИБДД.**

Таблины:

1. Сотрудники (Код сотрудника, ФИО, Возраст, Пол, Адрес, Телефон, Паспортные данные, Код должности, Код звания)[10 записей].

2. Должности (Код должности, Наименование должности,

Оклад, Обязанности, Требования)[5 записей].

3. Звания (Код звания, Наименование, Надбавка, Обязанности, Требования)[5 записей].

4. Марки автомобилей (Код марки, Наименование, Фирма производитель, Страна производитель, Дата начала производства, Дата окончания производства, Характеристики, Категория, Описание)[10 записей].

5. Водители (Код водителя, ФИО, Дата рождения, Адрес, Паспортные данные, Номер водительского удостоверения, Дата выдачи удостоверения, Дата окончания удостоверения, Категория удостоверения, Описание, Код сотрудника)[15 записей].

6. Автомобили (Код автомобиля, Код водителя, Код марки, Регистрационный номер, Номер кузова, Номер двигателя, Номер техпаспорта, Дата выпуска, Дата регистрации, Цвет, Технический осмотр, Дата технического осмотра, Описание, Код сотрудника)[15 записей].

7. Автомобили в угоне (Дата угона, Дата обращения, Код автомобиля, Код водителя, Обстоятельства угона, Отметка об нахождении, Дата нахождения, Код сотрудника)[5 записей].

Запросы:

1. Отдел кадров (Связывает таблицы "Сотрудники", "Должности" и "Звания" по полям "Код должности" и "Код звания").

2. Список автомобилей (Связывает таблицы "Автомобили", "Марки автомобилей", "Водители" и "Сотрудники" по полям "Код марки", "Код водителя" и "Код сотрудника").

3. Список угонов (Связывает таблицы "Автомобили в угоне", "Автомобили" и "Водители" по полям "Код автомобиля" и "Код водителя").

Фильтры:

1. Фильтры для отображения сотрудников отдельных должностей (На основе запроса "Отдел кадров").

2. Фильтры для отображения сотрудников отдельных званий (На основе запроса "Отдел кадров").

3. Фильтры для отображения автомобилей одного владельца (На основе запроса "Список автомобилей").

4. Фильтры для отображения автомобилей прошедших и не прошедших технический осмотр (На основе запроса "Список автомобилей").

5. Фильтры для отображения найденных и не найденных угнанных автомобилей (На основе запроса "Список

угонов").

#### **Задание №24: БД Кинотеатра.**

Таблицы:

1. Сотрудники (Код сотрудника, ФИО, Возраст, Пол, Адрес, Телефон, Паспортные данные, Код должности)[10 записей].

2. Должности (Код должности, Наименование должности, Оклад, Обязанности, Требования)[5 записей].

3. Жанры (Код жанра, Наименование, Описание)[5 записей].

4. Фильмы (Код фильма, Наименование, Код жанра, Длительность, Фирма производитель, Страна производитель, Актёры, Возрастные ограничения, Описание)[10 записей].

5. Репертуар (Код сеанса, Дата, Время начала, Время окончания, Цена билета)[10 записей].

6. Места (Код сеанса, Номер места, Занятость, Код сотрудника)[15 записей]. Запросы:

1. Отдел кадров (Связывает таблицы "Сотрудники" и "Должности" по полю "Код должности").

2. Список фильмов (Связывает таблицы "Фильмы" и "Жанры" по полю "Код жанра").

3. Билеты (Связывает таблицы "Места", "Репертуар" и "Сотрудники" по полям "Код сеанса" и "Код сотрудника").

Фильтры:

1. Фильтры для отображения сотрудников отдельных должностей (На основе запроса "Отдел кадров").

2. Фильтры для отображения фильмов отдельных жанров (На основе запроса "Список фильмов").

3. Фильтры для отображения билетов на сеансы определённых дат (На основе запроса "Билеты").

4. Фильтры, отображающие занятые и незанятые места (На основе запроса "Билеты").

# **Задание №25: БД Автосалона.**

Таблицы:

1. Сотрудники (Код сотрудника, ФИО, Возраст, Пол, Адрес, Телефон, Паспортные данные, Код должности)[10 записей].

2. Должности (Код должности, Наименование должности, Оклад, Обязанности, Требования)[5 записей].

3. Производители (Код производителя, Наименование, Страна, Адрес, Описание, Код сотрудника)[5 записей].

4. Дополнительное оборудование (Код оборудования,

Наименование, Характеристики, Цена)[5 записей].

5. Тип кузова (Код типа кузова, Название, Описание)[5 записей].

6. Автомобили (Код автомобиля, Марка, Код производителя, Код типа кузова,

Дата производства, Цвет, Номер кузова, Номер двигателя, Характеристики, Код оборудования 1, Код оборудования 2, Код оборудования 3, Цена, Код сотрудника)[10 записей].

7. Заказчики (ФИО, Адрес, Телефон, Паспортные данные, Код автомобиля, Дата заказа, Дата продажи, Отметка о выполнении, Отметка об оплате, Процент предоплаты, Код сотрудника)[10 записей].

Запросы:

1. Отдел кадров (Связывает таблицы "Сотрудники" и "Должности" по полю "Код должности").

2. Каталог автомобилей (Связывает таблицы "Автомобили", "Производители", "Тип кузова", "Дополнительное оборудование" и "Сотрудники" по полям "Код производителя", "Код типа кузова", "Код оборудования", "Код оборудования 1", "Код оборудования 2", "Код оборудования 3" и "Код сотрудника").

3. Список заказов (Связывает таблицы "Заказчики", "Автомобили" и "Сотрудники" по полям "Код автомобиля" и "Код сотрудника").

Фильтры:

1. Фильтры для отображения сотрудников отдельных должностей (На основе запроса "Отдел кадров").

2. Фильтры для отображения автомобилей отдельных производителей (На основе запроса "Каталог автомобилей").

3. Фильтры для отображения автомобилей с отдельными типами кузова (На основе запроса "Каталог автомобилей").

4. Фильтры для отображения выполненных и невыполненных заказов (На основе запроса "Список заказов").

5. Фильтры для отображения оплаченных и неоплаченных заказов (На основе запроса "Список заказов").

## **5.5. Самостоятельная работа**

Очная форма обучения

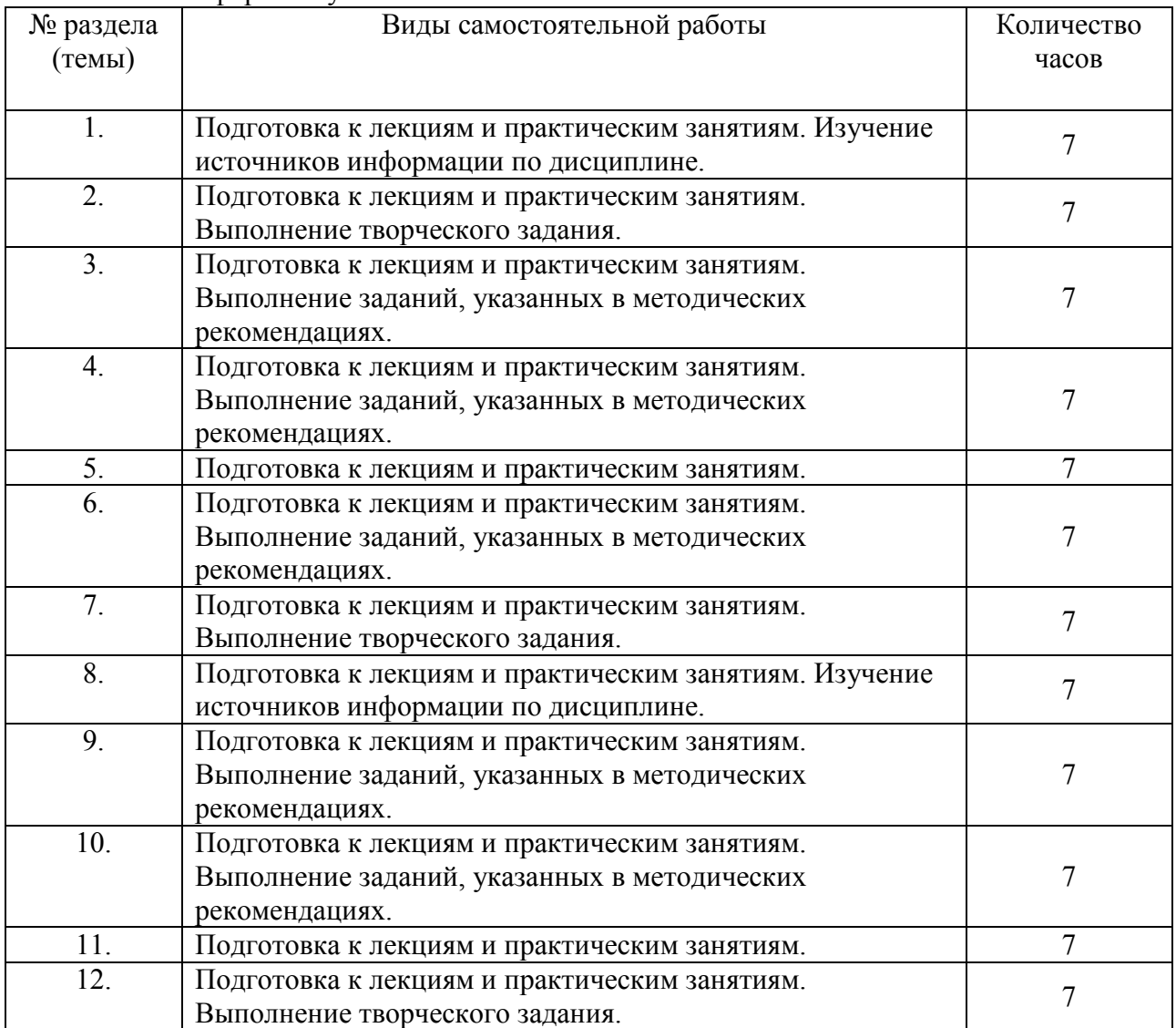

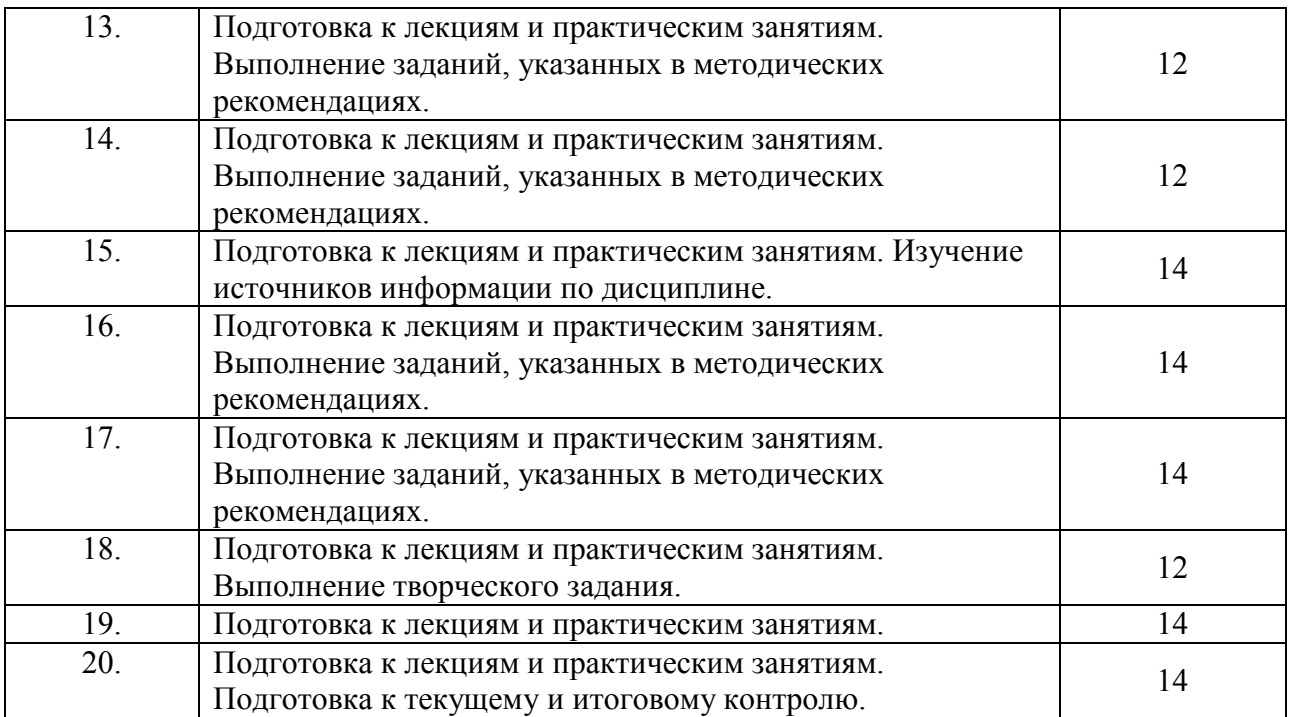

# Заочная форма обучения

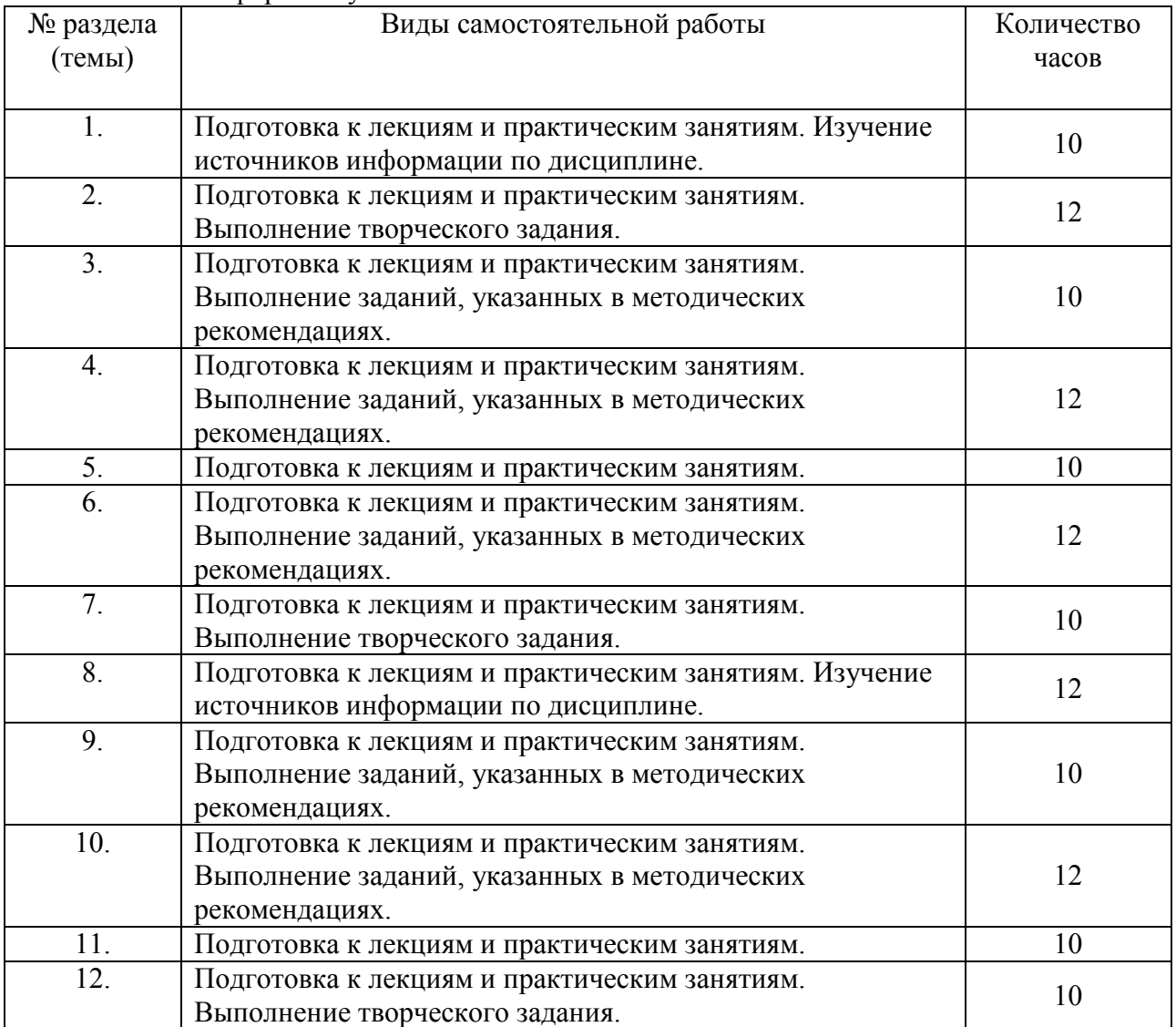

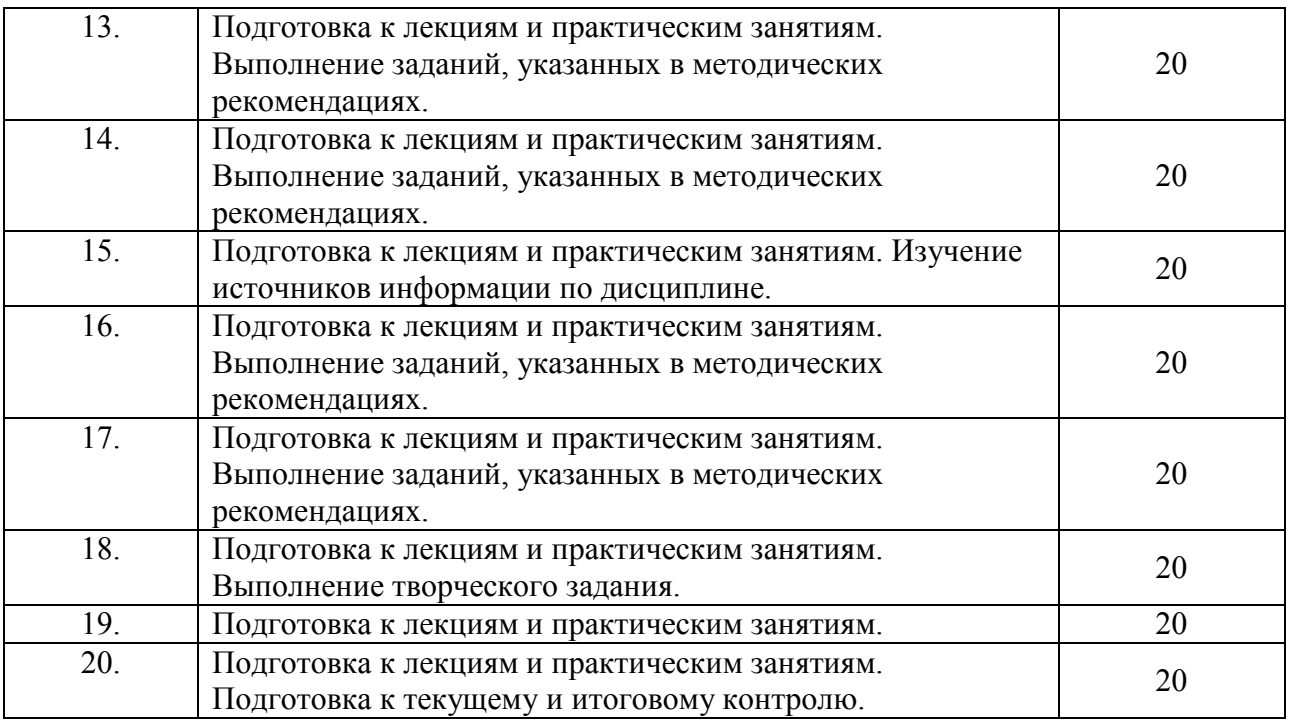

#### **6. ОБРАЗОВАТЕЛЬНЫЕ ТЕХНОЛОГИИ**

*Информационные технологии, используемые при осуществлении образовательного процесса по дисциплине:* 

сбор, хранение, систематизация, обработка и представление учебной и научной информации;

− обработка различного рода информации с применением современных информационных технологий;

самостоятельный поиск дополнительного учебного и научного материала, с использованием поисковых систем и сайтов сети Интернет, электронных энциклопедий и баз данных;

− использование электронной почты для рассылки и асинхронного общения, чата преподавателей и обучающихся, переписки и обсуждения возникших учебных проблем для синхронного взаимодействия

дистанционные образовательные технологии (при необходимости).

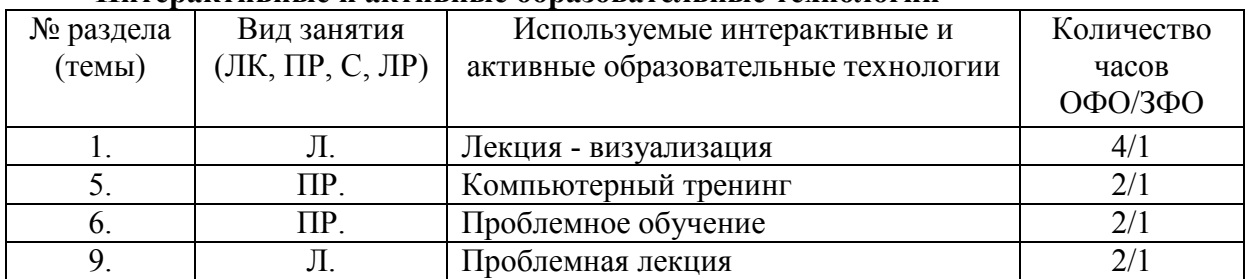

#### **Интерактивные и активные образовательные технологии**

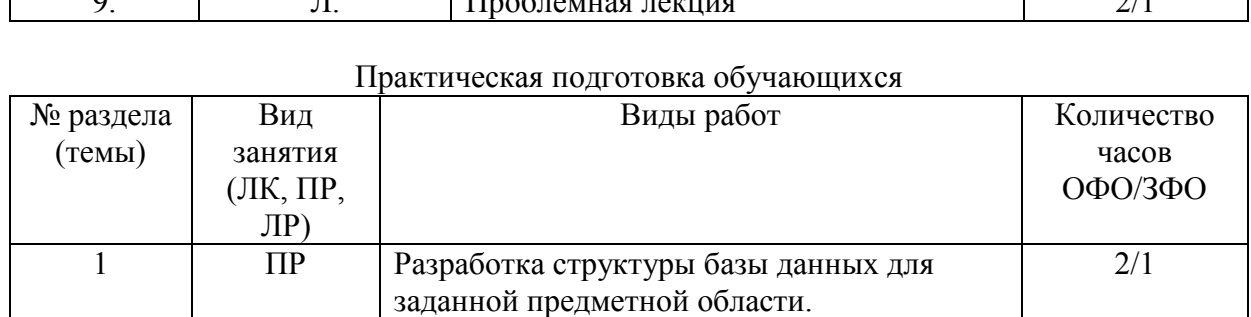

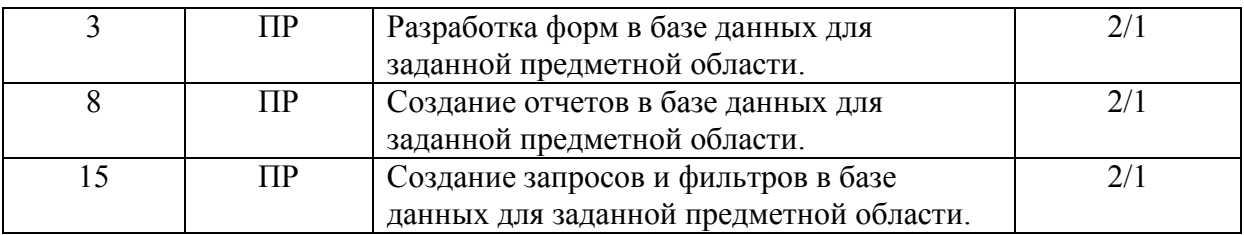

## **7. ФОНД ОЦЕНОЧНЫХ СРЕДСТВ ДЛЯ ТЕКУЩЕГО КОНТРОЛЯ УСПЕВАЕМОСТИ, ПРОМЕЖУТОЧНОЙ АТТЕСТАЦИИ**

Фонд оценочных средств (оценочные материалы) для текущего контроля успеваемости, промежуточной аттестации по дисциплине приводятся в приложении.

## **8. УЧЕБНО-МЕТОДИЧЕСКОЕ И ИНФОРМАЦИОННОЕ ОБЕСПЕЧЕНИЕ ДИСЦИПЛИНЫ**

#### **8.1. Основная литература**

1. Стружкин, Н. П. Базы данных: проектирование : учебник для вузов / Н. П. Стружкин, В. В. Годин. — Москва : Издательство Юрайт, 2020. — 477 с. — (Высшее образование). — ISBN 978-5-534-00229-4. — Текст : электронный // ЭБС Юрайт [сайт]. — URL: https://urait.ru/bcode/450165.

2. Стружкин, Н. П. Базы данных: проектирование. Практикум : учебное пособие для вузов / Н. П. Стружкин, В. В. Годин. — Москва : Издательство Юрайт, 2020. — 291 с. — (Высшее образование). — ISBN 978-5-534-00739-8. — Текст : электронный // ЭБС Юрайт [сайт]. — URL: https://urait.ru/bcode/451246.

3. Советов, Б. Я. Базы данных : учебник для вузов / Б. Я. Советов, В. В. Цехановский, В. Д. Чертовской. — 3-е изд., перераб. и доп. — Москва : Издательство Юрайт, 2020. — 420 с. — (Высшее образование). — ISBN 978-5-534-07217-4. — Текст : электронный // ЭБС Юрайт [сайт]. — URL: https://urait.ru/bcode/449940.

#### **8.2.Дополнительная литература:**

1. Нестеров, С. А. Базы данных : учебник и практикум для вузов / С. А. Нестеров. — Москва : Издательство Юрайт, 2020. — 230 с. — (Высшее образование). — ISBN 978-5- 534-00874-6. — Текст : электронный // ЭБС Юрайт [сайт]. — URL: https://urait.ru/bcode/450772.

2. Стасышин, В. М. Базы данных: технологии доступа : учебное пособие для вузов / В. М. Стасышин, Т. Л. Стасышина. — 2-е изд., испр. и доп. — Москва : Издательство Юрайт, 2020. — 164 с. — (Высшее образование). — ISBN 978-5-534-08687-4. — Текст : электронный // ЭБС Юрайт [сайт]. — URL: https://urait.ru/bcode/463499.

3. Илюшечкин, В. М. Основы использования и проектирования баз данных : учебник для вузов / В. М. Илюшечкин. - Москва: Издательство Юрайт, 2020. - 213 с. -(Высшее образование). — ISBN 978-5-534-03617-6. — Текст : электронный // ЭБС Юрайт [сайт]. — URL: https://urait.ru/bcode/449679.

4. Гордеев, С. И. Организация баз данных в 2 ч. Часть 1 : учебник для вузов / С. И. Гордеев, В. Н. Волошина. — 2-е изд., испр. и доп. — Москва : Издательство Юрайт, 2020. — 310 с. — (Высшее образование). — ISBN 978-5-534-04469-0. — Текст : электронный // ЭБС Юрайт [сайт]. — URL: https://urait.ru/bcode/452928.

5. Гордеев, С. И. Организация баз данных в 2 ч. Часть 2: учебник для вузов/ С. И. Гордеев, В. Н. Волошина. — 2-е изд., испр. и доп. — Москва : Издательство Юрайт, 2020. — 513 с. — (Высшее образование). — ISBN 978-5-534-04470-6. — Текст : электронный // ЭБС Юрайт [сайт]. — URL: https://urait.ru/bcode/454122.

#### **8.3 Программное обеспечение**

- 1. Microsoft Word,
- 2. Microsoft Access,
- 3. SQL Server Management Studio,
- 4. Academic Edition Networked (Microsoft Virtual PC).

# **8.4 Профессиональные базы данных**

1. Электронная библиотечная система «СКСИ» [Электронный ресурс] – Режим доступа: https://www.sksi.ru/environment/ebs/1363/

2. Интернет университет информационных технологий [Электронный ресурс] – Режим доступа: http://www.intuit.ru/

3. Электронная библиотечная система «Urait» [Электронный ресурс] – Режим доступа: https://urait.ru/

4. Электронная библиотека информационных технологий CITForum.ru [Электронный ресурс] – Режим доступа: ( http://citforum.ru ).

5. Виртуальная академия Microsoft [Электронный ресурс] – Режим доступа ( http://aka.ms/studentcourse ).

#### **8.5. Информационные справочные системы**

1. Информационно-справочная система для программистов [Электронный ресурс] – Режим доступа: http://life-prog.ru

## **8.6. Интернет-ресурсы**

1. Академия ORACLE [Электронный ресурс] – Режим доступа: https://academy.oracle.com/ru/

2. Научная сеть Scipeople [Электронный ресурс] – Режим доступа: http://scipeople.ru/

3. Портал открытых данных [Электронный ресурс] – Режим доступа https://data.gov.ru/.

#### **8.7. Методические указания по освоению дисциплины.**

*Методические указания при работе над конспектом во время проведения лекции* 

В ходе лекционных занятий необходимо вести конспектирование учебного материала. Общие и утвердившиеся в практике правила и приемы конспектирования лекций:

 Конспектирование лекций ведется в специально отведенной для этого тетради, каждый лист которой должен иметь поля, на которых делаются пометки из рекомендованной литературы, дополняющие материал прослушанной лекции, а также подчеркивающие особую важность тех или иных теоретических положений.

Необходимо записывать тему и план лекций, рекомендуемую литературу к теме. Записи разделов лекции должны иметь заголовки, подзаголовки, красные строки. Для выделения разделов, выводов, определений, основных идей можно использовать цветные карандаши и фломастеры.

Названные в лекции ссылки на первоисточники надо пометить на полях, чтобы при самостоятельной работе найти и вписать их.

В конспекте дословно записываются определения понятий, категорий и законов. Остальное должно быть записано своими словами.

Каждому обучающемуся необходимо выработать и использовать допустимые сокращения наиболее распространенных терминов и понятий.

В конспект следует заносить всё, что преподаватель пишет на доске, а также рекомендуемые схемы, таблицы, диаграммы и т.д.

*Методические указания по подготовке к практическим работам* 

Целью практических и лабораторных работ является углубление и закрепление теоретических знаний, полученных обучающимися на лекциях и в процессе самостоятельного изучения учебного материала, а, следовательно, формирование у них определенных умений и навыков.

В ходе подготовки к практическим и лабораторным работам необходимо прочитать конспект лекции, изучить основную литературу, ознакомиться с дополнительной литературой, выполнить выданные преподавателем задания. При этом учесть рекомендации преподавателя и требования программы. Дорабатывать свой конспект лекции, делая в нем соответствующие записи из литературы. Желательно при подготовке к практическим и лабораторным работам по дисциплине одновременно использовать несколько источников, раскрывающих заданные вопросы.

#### *Методические указания по организации самостоятельной работы*

Самостоятельная работа приводит обучающегося к получению нового знания, упорядочению и углублению имеющихся знаний, формированию у него профессиональных навыков и умений.

Самостоятельная работа выполняет ряд функций:

- развивающую;
- информационно-обучающую;
- ориентирующую и стимулирующую;
- воспитывающую;
- исследовательскую.

Виды самостоятельной работы, выполняемые в рамках курса:

- 1. Проработка и повторение лекционного материала
- 2. Подготовка к практическим занятиям
- 3. Подготовка к лабораторным занятиям
- 4. Реферат
- 5. Подготовка к аттестации

Обучающимся рекомендуется с самого начала освоения курса работать с литературой и предлагаемыми заданиями в форме подготовки к очередному аудиторному занятию. При этом актуализируются имеющиеся знания, а также создается база для усвоения нового материала, возникают вопросы, ответы на которые обучающийся получает в аудитории.

Можно отметить, что некоторые задания для самостоятельной работы по курсу имеют определенную специфику. При освоении курса обучающийся может пользоваться библиотекой вуза, которая в полной мере обеспечена соответствующей литературой. Значительную помощь в подготовке к очередному занятию может оказать имеющийся в учебно-методическом комплексе краткий конспект лекций. Он же может использоваться и для закрепления полученного в аудитории материала.

#### *Методические указания по написанию курсовой работы*

Написание курсовой работы является

- одной из форм обучения студентов, направленной на организацию и повышение уровня самостоятельной работы студентов;

- одной из форм научной работы студентов, целью которой является расширение научного кругозора студентов, ознакомление с методологией научного поиска.

Реферат, как форма обучения студентов, - это краткий обзор максимального количества доступных публикаций по заданной теме, с элементами сопоставительного анализа данных материалов и с последующими выводами.

При проведении обзора должна проводиться и исследовательская работа, но объем ее ограничен, так как анализируются уже сделанные предыдущими исследователями выводы и в связи с небольшим объемом данной формы работы.

Темы рефератов определяются кафедрой и содержатся в программе курса. Преподаватель рекомендует литературу, которая может быть использована для написания реферата.

Целью написания курсовой работы является:

- привитие студентам навыков библиографического поиска необходимой литературы (на бумажных носителях, в электронном виде);

- привитие студентам навыков компактного изложения мнения авторов и своего суждения по выбранному вопросу в письменной форме, научно грамотным языком и в хорошем стиле;

- приобретение навыка грамотного оформления ссылок на используемые источники, правильного цитирования авторского текста;

- выявление и развитие у студента интереса к определенной научной и практической проблематике с тем, чтобы исследование ее в дальнейшем продолжалось в подготовке и написании курсовых и дипломной работы и дальнейших научных трудах.

Основные задачи студента при написании курсовой работы:

- с максимальной полнотой использовать литературу по выбранной теме (как рекомендуемую, так и самостоятельно подобранную) для правильного понимания авторской позиции;

- верно (без искажения смысла) передать авторскую позицию в своей работе;

- уяснить для себя и изложить причины своего согласия (несогласия) с тем или иным автором по данной проблеме.

Требования к содержанию:

- материал, использованный в реферате, должен относится строго к выбранной теме;

- необходимо изложить основные аспекты проблемы не только грамотно, но и в соответствии с той или иной логикой (хронологической, тематической, событийной и др.)

- при изложении следует сгруппировать идеи разных авторов по общности точек зрения или по научным школам;

- реферат должен заканчиваться подведением итогов проведенной исследовательской работы: содержать краткий анализ-обоснование преимуществ той точки зрения по рассматриваемому вопросу, с которой Вы солидарны.

Структура курсовой работы.

1. Начинается реферат с *титульного листа*.

*Образец оформления титульного листа для реферата находится на сайте sksi.ru* 

2. За титульным листом следует *Содержание*. Содержание - это план реферата, в котором каждому разделу должен соответствовать номер страницы, на которой он находится.

3. *Текст* реферата. Он делится на три части: *введение, основная часть и заключение*.

а) *Введение* - раздел реферата, посвященный постановке проблемы, которая будет рассматриваться и обоснованию выбора темы.

б) *Основная часть -* это звено работы, в котором последовательно раскрывается выбранная тема. Основная часть может быть представлена как цельным текстом, так и разделена на главы. При необходимости текст реферата может дополняться иллюстрациями, таблицами, графиками, но ими не следует "перегружать" текст.

в) *Заключение* - данный раздел реферата должен быть представлен в виде выводов, которые готовятся на основе подготовленного текста. Выводы должны быть краткими и четкими. Также в заключении можно обозначить проблемы, которые "высветились" в ходе работы над рефератом, но не были раскрыты в работе.

4. *Список источников и литературы*. В данном списке называются как те источники, на которые ссылается студент при подготовке реферата, так и все иные, изученные им в связи с его подготовкой. В работе должно быть использовано не менее 5 разных источников. Работа, выполненная с использованием материала, содержащегося в одном научном источнике, является явным плагиатом и не принимается. Оформление Списка источников и литературы должно соответствовать требованиям библиографических стандартов (например, Воробьева Ф.И. Информатика. MS Excel 2010 [Электронный ресурс]: учебное пособие/ Воробьева Ф.И., Воробьев Е.С.— Электрон. текстовые данные.— Казань: Казанский национальный исследовательский технологический университет, 2014.— 100 c.— Режим доступа: http://www.iprbookshop.ru/62175.html.— ЭБС «IPRbooks» ).

Объем работы должен быть, как правило, не менее 12 и не более 20 страниц. Работа должна выполняться через одинарный интервал 12 шрифтом, размеры оставляемых полей: левое - 25 мм, правое - 15 мм, нижнее - 20 мм, верхнее - 20 мм. Страницы должны быть пронумерованы.

Расстояние между названием части реферата или главы и последующим текстом должно быть равно трем интервалам. Фразы, начинающиеся с "красной" строки, печатаются с абзацным отступом от начала строки, равным 1 см.

При цитировании необходимо соблюдать следующие правила:

- текст цитаты заключается в кавычки и приводится без изменений, без произвольного сокращения цитируемого фрагмента (пропуск слов, предложений или абзацев допускается, если не влечет искажения всего фрагмента, и обозначается многоточием, которое ставится на месте пропуска) и без искажения смысла;

- каждая цитата должна сопровождаться ссылкой на источник, библиографическое описание которого должно приводиться в соответствии с требованиями библиографических стандартов (например, ).

Оценивая курсовую работу, преподаватель обращает внимание на:

- соответствие содержания выбранной теме;

- отсутствие в тексте отступлений от темы;

- соблюдение структуры работы, четка ли она и обоснована;

- умение работать с научной литературой - вычленять проблему из контекста;

- умение логически мыслить;

- культуру письменной речи;

- умение оформлять научный текст (правильное применение и оформление ссылок, составление библиографии);

- умение правильно понять позицию авторов, работы которых использовались при написании реферата;

- способность верно, без искажения передать используемый авторский материал;

- соблюдение объема работы;

- аккуратность и правильность оформления, а также технического выполнения работы.

Реферат должен быть сдан для проверки в установленный срок.

*Методические указания по работе с литературой* 

Всю литературу можно разделить на учебники и учебные пособия, оригинальные научные монографические источники, научные публикации в периодической печати. Из них можно выделить литературу основную (рекомендуемую), дополнительную и литературу для углубленного изучения дисциплины.

Изучение дисциплины следует начинать с учебника, поскольку учебник – это книга, в которой изложены основы научных знаний по определенному предмету в соответствии с целями и задачами обучения, установленными программой.

При работе с литературой следует учитывать, что имеются различные виды чтения, и каждый из них используется на определенных этапах освоения материала.

Предварительное чтение направлено на выявление в тексте незнакомых терминов и поиск их значения в справочной литературе. В частности, при чтении указанной литературы необходимо подробнейшим образом анализировать понятия.

Сквозное чтение предполагает прочтение материала от начала до конца. Сквозное чтение литературы из приведенного списка дает возможность обучающемуся сформировать свод основных понятий из изучаемой области и свободно владеть ими.

Выборочное – наоборот, имеет целью поиск и отбор материала. В рамках данного курса выборочное чтение, как способ освоения содержания курса, должно использоваться при подготовке к лабораторным практикумам по соответствующим разделам.

Аналитическое чтение – это критический разбор текста с последующим его конспектированием. Освоение указанных понятий будет наиболее эффективным в том случае, если при чтении текстов обучающийся будет задавать к этим текстам вопросы. Часть из этих вопросов сформулирована в приведенном в ФОС перечне вопросов для собеседования. Перечень этих вопросов ограничен, поэтому важно не только содержание вопросов, но сам принцип освоения литературы с помощью вопросов к текстам.

Целью изучающего чтения является глубокое и всестороннее понимание учебной информации.

Есть несколько приемов изучающего чтения:

1. Чтение по алгоритму предполагает разбиение информации на блоки: название; автор; источник; основная идея текста; фактический материал; анализ текста путем сопоставления имеющихся точек зрения по рассматриваемым вопросам; новизна.

2. Прием постановки вопросов к тексту имеет следующий алгоритм:

- медленно прочитать текст, стараясь понять смысл изложенного;
- выделить ключевые слова в тексте;
- постараться понять основные идеи, подтекст и общий замысел автора.

3. Прием тезирования заключается в формулировании тезисов в виде положений, утверждений, выводов.

К этому можно добавить и иные приемы: прием реферирования, прием комментирования.

Важной составляющей любого солидного научного издания является список литературы, на которую ссылается автор. При возникновении интереса к какой-то обсуждаемой в тексте проблеме всегда есть возможность обратиться к списку относящейся к ней литературы. В этом случае вся проблема как бы разбивается на составляющие части, каждая из которых может изучаться отдельно от других. При этом важно не терять из вида общий контекст и не погружаться чрезмерно в детали, потому что таким образом можно не увидеть главного.

*Методические указания по подготовке к компьютерному тренингу* 

Компьютерный тренинг это интерактивное практическое занятие, цель которого контроль усвоения обучащимися основных терминов и понятий, фактов, персоналий, дат, используемых в лекционных курсах, реализуется с помощью компьютерного средства обучения (КСО).

Занятие компьютерный тренинг является составным компонентом учебного процесса в рамках электронного обучения и дистанционных образовательных технологий, которое проводится в соответствии с учебным планом.

Обеспечение обучения лиц с ограниченными возможностями здоровья Условия, обеспечивающие освоение ОП при применении ЭО, ДОТ, включая средства обеспечения образовательного процесса (в том числе учебно-методическая документация, учебная, учебно-методическая литература и иные библиотечно-информационные ресурсы), предусматривают возможности инклюзивного образования и специальные условия для получения среднего профессионального образования лицами с ограниченными возможностями здоровья.

Цель занятия: усвоить и закрепить понятия в тренинговом режиме, пройти контрольное тестирование по изученному материалу. При работе в тренинговом режиме используется метод доведения ответа до правильного, позволяющий добиться основной цели занятия: запоминание обучающимся словаря профессиональных терминов. Для каждого последующего задания используются все понятия, для которых в предыдущем задании соответствие не было установлено во время выполнения предыдущего задания, и последовательно берутся задания из набора неиспользованных понятий. Задание включает в себя два списка: слева список понятий, справа список определений

#### *Методические указания к разработке и проведению проблемной лекции.*

Под проблемным обучением понимается такая организация учебного процесса, которая предполагает создание под руководством учителя проблемных ситуаций и активную самостоятельную деятельность учащихся по их разрешению, в результате чего и происходит творческое овладение предметными знаниями, умениями, навыками (ЗУН) и развитие творческих способностей.

Данный вид обучения:

- 1. направлен на самостоятельный поиск учащимися новых понятий и способов действий;
- 2. предполагает последовательное и целенаправленное выдвижение перед учащимися познавательных проблем, разрешение которых (под руководством учителя) приводит к активному усвоению новых знаний;
- 3. обеспечивает особый способ мышления, прочность знаний и творческое их применение в практической деятельности.

При проблемном обучении преподаватель не сообщает готовых знаний, а организует учащихся на их поиск: понятия, закономерности, теории познаются в ходе поиска, наблюдений, анализа фактов, мыслительной деятельности.

Необходимыми составляющими проблемного обучения являются следующие понятия: «проблема», «проблемная ситуация», «гипотеза», «эксперимент».

#### **9. МАТЕРИАЛЬНО-ТЕХНИЧЕСКОЕ ОБЕСПЕЧЕНИЕ ДИСЦИПЛИНЫ**

Для реализации дисциплины требуется следующее материально-техническое обеспечение (специальные помещения):

- для проведения занятий лекционного типа

учебная аудитория, оснащенная учебной мебелью, оборудованная проектором, ПК, экраном, доской.

- для проведения занятий семинарского типа, практических занятий

учебная аудитория, оснащенная учебной мебелью, оборудованная проектором,

ПК, экраном, доской.

- для проведения, текущего контроля и промежуточной аттестации

учебная аудитория, оснащенная учебной мебелью, оборудованная проектором, ПК, экраном, доской.

- для групповых и индивидуальных консультаций

учебная аудитория, оснащенная учебной мебелью, оборудованная проектором, ПК, экраном, доской.

- для самостоятельной работы:

помещение, оснащенное компьютерной техникой с возможностью подключения к сети "Интернет" и обеспечением доступа в электронную информационнообразовательную среду Института

## **10. ОСОБЕННОСТИ ОСВОЕНИЯ ДИСЦИПЛИНЫ ЛИЦАМИ С ОГРАНИЧЕННЫМИ ВОЗМОЖНОСТЯМИ ЗДОРОВЬЯ**

Обучающимся с ограниченными возможностями здоровья предоставляются специальные учебники, учебные пособия и дидактические материалы, специальные технические средства обучения коллективного и индивидуального пользования, услуги ассистента (тьютора), оказывающего обучающимся необходимую техническую помощь, а также услуги сурдопереводчиков и тифлосурдопереводчиков.

Освоение дисциплины обучающимися с ограниченными возможностями здоровья может быть организовано совместно с другими обучающимися, а также в отдельных группах.

Освоение дисциплины обучающимися с ограниченными возможностями здоровья осуществляется с учетом особенностей психофизического развития, индивидуальных возможностей и состояния здоровья.

В целях доступности получения высшего образования по образовательной программе лицами с ограниченными возможностями здоровья при освоении дисциплины обеспечивается:

1) для лиц с ограниченными возможностями здоровья по зрению:

– присутствие тьютора, оказывающий студенту необходимую техническую помощь с учетом индивидуальных особенностей (помогает занять рабочее место, передвигаться, прочитать и оформить задание, в том числе, записывая под диктовку),

– письменные задания, а также инструкции о порядке их выполнения оформляются увеличенным шрифтом,

– специальные учебники, учебные пособия и дидактические материалы (имеющие крупный шрифт или аудиофайлы),

– индивидуальное равномерное освещение не менее 300 люкс,

– при необходимости студенту для выполнения задания предоставляется увеличивающее устройство;

2) для лиц с ограниченными возможностями здоровья по слуху:

– присутствие ассистента, оказывающий студенту необходимую техническую помощь с учетом индивидуальных особенностей (помогает занять рабочее место, передвигаться, прочитать и оформить задание, в том числе, записывая под диктовку),

– обеспечивается наличие звукоусиливающей аппаратуры коллективного пользования, при необходимости обучающемуся предоставляется звукоусиливающая аппаратура индивидуального пользования;

– обеспечивается надлежащими звуковыми средствами воспроизведения информации;

3) для лиц с ограниченными возможностями здоровья, имеющих нарушения опорно-двигательного аппарата:

– письменные задания выполняются на компьютере со специализированным программным обеспечением или надиктовываются тьютору;

– по желанию студента задания могут выполняться в устной форме.

# **ФОНД ОЦЕНОЧНЫХ СРЕДСТВ (ОЦЕНОЧНЫЕ МАТЕРИАЛЫ) ДЛЯ ПРОВЕДЕНИЯ ТЕКУЩЕГО КОНТРОЛЯ УСПЕВАЕМОСТИ И ПРОМЕЖУТОЧНОЙ АТТЕСТАЦИИ по дисциплине «Базы данных»**

#### Результаты обучения Показатели оценивания Критерии оценивания Процедуры оценивания ПК-2 способность разрабатывать и адаптировать прикладное программное обеспечение Знает особенности реляционной модели и их влияние проектирование БД, изобразительные средства, используемые в ER-моделировании; языки описания и манипулирования данными разных классов (QBE, SQL, элементы 4GL), технологии организации БД. Знание структуры реляционной модели и ее влияние на проектирование БД, сред для разработки ER-модели, языков описания и манипулирования данными разных классов, технологии организации БД. Полнота и правильность описания структуры реляционной модели данных, корректность использования сред для ER-моделирования. Устный опрос, практическое задание Умеет определить предметную область, спроектировать реляционную базу данных (определить состав каждой таблицы, типы полей, ключ для каждой таблицы), определить ограничения целостности, получать результатные данные в виде различном виде (ответов на запросы, экранных форм, отчетов). Использование умений определять предметную область, правильно проектировать БД, определять ограничения целостности и получать результатные данные. Обоснованность использования умений определения предметной области, разработки БД, определения целостности и получение результатных данных. практическое задание Владеет навыками Применение | Точность применения | практическое

#### **1. Показатели и критерии оценки результатов освоения дисциплины**

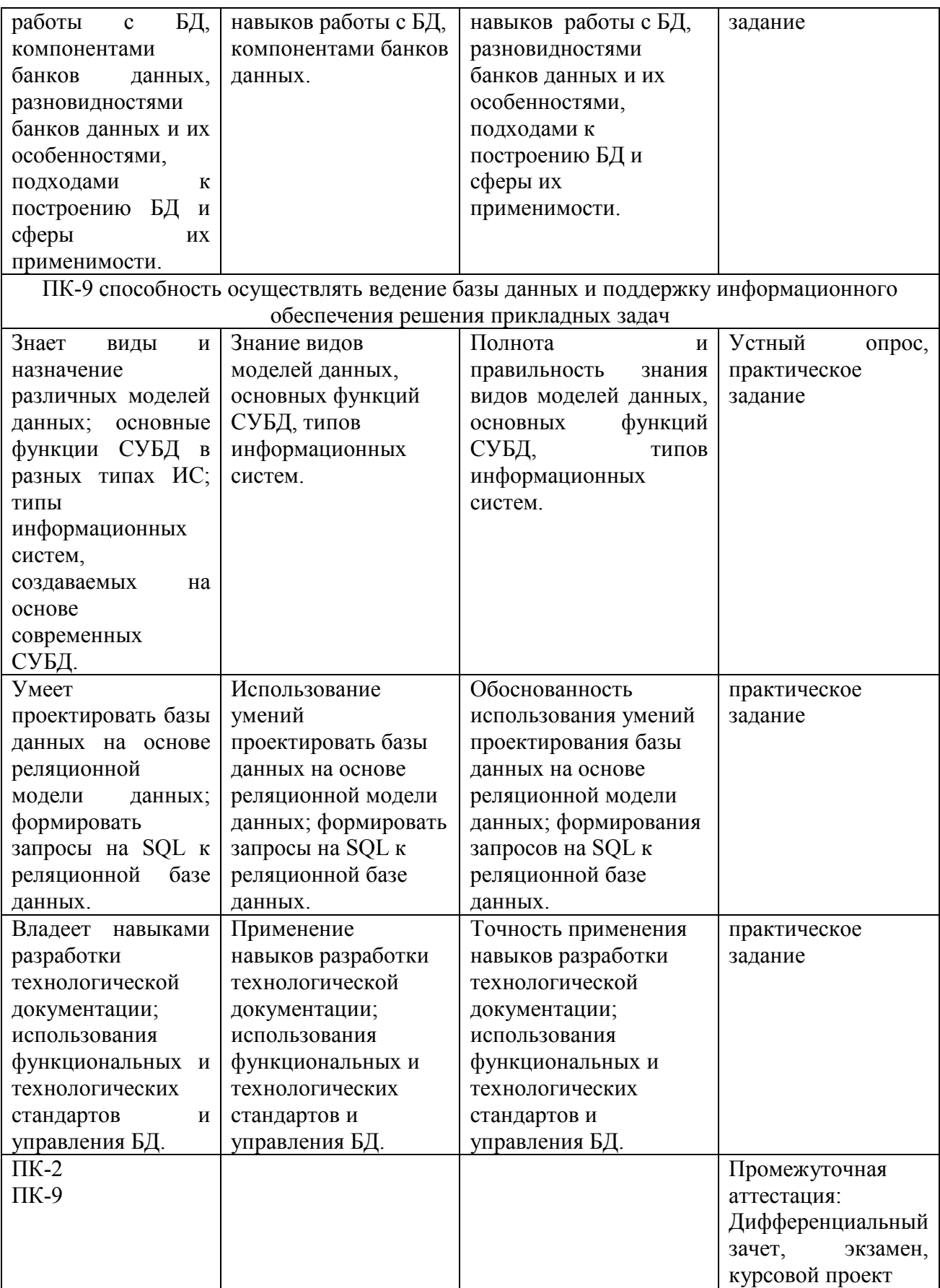

# **2. Методические материалы, определяющие процедуры оценивания**

**2.1. Методическое материалы, определяющие процедуры оценивания в рамках текущего контроля успеваемости** 

**Устные опросы** проводятся во время лекций, практических занятий и возможны при проведении промежуточной аттестации в качестве дополнительного испытания при недостаточности результатов тестирования. Основные вопросы для устного опроса доводятся до сведения студентов на предыдущем занятии.

Количество вопросов определяется преподавателем.

Время проведения опроса от 10 минут до 1 академического часа.

Устные опросы строятся так, чтобы вовлечь в тему обсуждения максимальное количество обучающихся в группе, проводить параллели с уже пройденным учебным материалом данной дисциплины и смежными курсами, находить удачные примеры из современной действительности, что увеличивает эффективность усвоения материала на ассоциациях.

#### Критерии и шкала оценки устного опроса

Развернутый ответ студента должен представлять собой связное, логически последовательное сообщение на заданную тему, показывать его умение применять определения, правила в конкретных случаях.

**«отлично»** ставится, если:

1) студент полно излагает материал, дает правильное определение основных понятий;

2) обнаруживает понимание материала, может обосновать свои суждения, применить знания на практике, привести необходимые примеры не только из учебника, но и самостоятельно составленные;

3) излагает материал последовательно и правильно с точки зрения норм литературного языка.

**«хорошо» -** студент дает ответ, удовлетворяющий тем же требованиям, что и для «отлично», но допускает 1–2 ошибки, которые сам же исправляет, и 1–2 недочета в последовательности и языковом оформлении излагаемого.

**«удовлетворительно»** – студент обнаруживает знание и понимание основных положений данной темы, но:

1) излагает материал неполно и допускает неточности в определении понятий или формулировке правил;

 2) не умеет достаточно глубоко и доказательно обосновать свои суждения и привести свои примеры;

3) излагает материал непоследовательно и допускает ошибки в языковом оформлении излагаемого.

**«неудовлетворительно»** ставится, если студент обнаруживает незнание большей части соответствующего вопроса, допускает ошибки в формулировке определений и правил, искажающие их смысл, беспорядочно и неуверенно излагает материал. Оценка «2» отмечает такие недостатки в подготовке, которые являются серьезным препятствием к успешному овладению последующим материалом.

**Практические задания** выполняются на студентами на практических занятиях. Студентам необходимо выполнить практические задания указанные преподавателем. Результаты работы сохранить в файлах. После выполнения заданий необходимо преподавателю продемонстрировать результаты работы и быть готовым ответить на вопросы и продемонстрировать выполнение отдельных пунктов заданий. Защита выполненных практических заданий осуществляется на практическом занятии.

Критерии и шкала оценки практических заданий

**«отлично»** ставится, если: студент самостоятельно и правильно решил учебнопрофессиональную задачу, уверенно, логично, последовательно и аргументировано излагал свое решение, используя изученные понятия.

 **«хорошо»** ставится, если: студент самостоятельно и в основном правильно решил учебно-профессиональную задачу, уверенно, логично, последовательно и аргументировано излагал свое решение, используя изученные понятия.

**«удовлетворительно»** ставится, если: студент в основном решил учебнопрофессиональную задачу, допустил несущественные ошибки, слабо аргументировал свое решение, используя в основном изученные понятия.

 **«неудовлетворительно»** ставится, если: студент не решил учебнопрофессиональную задачу.

#### **2.2 Методические материалы, определяющие процедуры оценивания в рамках промежуточной аттестации**

Промежуточная аттестация по дисциплине проводится в форме **дифференцированного зачета**.

Дифференцированный зачет служит формой проверки успешного выполнения студентами практических заданий и усвоения знаний на занятиях лекционного и семинарского типа.

Результаты дифференцированного зачета определяются на основании результатов текущего контроля успеваемости студента в течение периода обучения.

Критерии и шкала оценки дифференцированного зачета

Дифференцированный зачет выставляется по совокупному результату текущего контроля успеваемости студента по дисциплине:

**«отлично»** - выставляется при условии, если студент выполнил все практические занятия с оценкой не ниже «хорошо и отлично», результаты тестирования и устного опроса в совокупности также оценены с оценкой не ниже «хорошо и отлично» при этом совокупный средний балл оценок не ниже 4,6.

**«хорошо»** - выставляется при условии, если студент выполнил все практические занятия с оценкой не ниже «хорошо, отлично, удовлетворительно», результаты тестирования и устного опроса в совокупности также оценены с оценкой не ниже «хорошо, отлично, удовлетворительно», при этом совокупный средний балл оценок не ниже 3,8.

**«удовлетворительно»** - выставляется при условии, если студент выполнил все практические занятия с оценкой не ниже «удовлетворительно», результаты тестирования и устного опроса в совокупности также оценены с оценкой не ниже «удовлетворительно», при этом совокупный средний балл оценок ниже 3,8.

**«неудовлетворительно»** - не выполнены условия для получения оценки «удовлетворительно».

Промежуточная аттестация по дисциплине проводится в форме устного **экзамена** по расписанию экзаменационной сессии.

Вопросы к экзамену доводятся до сведения студентов заранее.

Билет к экзамену содержит 2 вопроса.

При подготовке к ответу пользование учебниками, учебно-методическими пособиями, средствами связи и электронными ресурсами на любых носителях запрещено.

Время на подготовку ответа – от 30 до 45 минут.

По истечении времени подготовки ответа, студент отвечает на вопросы экзаменационного билета. На ответ студента по каждому вопросу билета отводится, как правило, 3-5 минут.

После ответа студента преподаватель может задать дополнительные (уточняющие) вопросы в пределах предметной области экзаменационного задания.

После окончания ответа преподаватель объявляет обучающемуся оценку по результатам экзамена, а также вносит эту оценку в экзаменационную ведомость, зачетную книжку.

Критерии и шкала оценки экзамена

#### **«отлично»** ставится, если:

- студент глубоко и всесторонне усвоил программный материал;
- уверенно, логично, последовательно и грамотно его излагает;

- опираясь на знания основной и дополнительной литературы, тесно привязывает усвоенные научные положения с практической деятельностью;

- умело обосновывает и аргументирует выдвигаемые им идеи;
- делает выводы и обобщения;
- свободно владеет системой понятий по дисциплине.

 **«хорошо»** ставится, если:

- студент твердо усвоил программный материал, грамотно и по существу излагает его, опираясь на знания основной литературы;

- не допускает существенных неточностей;
- увязывает усвоенные знания с практической деятельностью бакалавра;
- аргументирует научные положения;
- делает выводы и обобщения;
- владеет системой понятий по дисциплине.

 **«удовлетворительно»** ставится, если:

- студент усвоил только основной программный материал, по существу излагает его, опираясь на знания только основной литературы;

- допускает несущественные ошибки и неточности;
- испытывает затруднения в практическом применении знаний;
- слабо аргументирует научные положения;
- затрудняется в формулировании выводов и обобщений;
- частично владеет системой понятий по дисциплине.

#### **«неудовлетворительно»** ставится, если:

- студент не усвоил значительной части программного материала;
- допускает существенные ошибки и неточности при рассмотрении проблем;
- испытывает трудности в практическом применении знаний;
- не может аргументировать научные положения;
- не формулирует выводов и обобщений.

**Курсовая работа** выполняется с целью усвоения и закрепления практических умений и знаний, овладения профессиональными компетенциями.

Критериями оценки курсовой работы являются:

- соответствие содержания теме работы (адекватность пунктов плана задачам курсового исследования, строгость подбора материала для обоснования доказательности суждений);
- полнота раскрытия темы (раскрытие каждого вопроса плана, наличие теоретического и практического материала и т.п.);
- самостоятельность написания (умение сопоставлять и анализировать научные подходы и идеи; излагать собственную точку зрения; делать выводы и обобщения);
- использование источников (наличие учебного, монографического материала, практики);
- соблюдение правил оформления, структуры работы, содержательных элементов (логичность, последовательность, ясность изложения; грамотность исследования профессиональных терминов; соответствие объему; наличие сносок, грамотность

цитирования; наличие плана, введения, содержательной части, заключительной части и списка литературы)

– компетентность в области избранной темы (глубина и точность ответов на вопросы, замечания и рекомендации во время защиты курсовой работы).

Требования к структуре, содержанию и оформлению курсовых работ определяются Положением о курсовых работах (СМК П 38-05) и Методическими указаниями по выполнению курсовых работ по дисциплине.

Уровень знаний, умений обучающегося определяется оценками «отлично», «хорошо», «удовлетворительно», «неудовлетворительно».

#### Критерии шкала оценки курсовой работы

Общие критерии оценки курсовой работы:

- актуальность и степень разработанности темы;
- творческий подход и самостоятельность в анализе, обобщениях и выводах;
- полнота охвата литературы;
- уровень овладения методикой исследования;
- правильность и научная обоснованность выводов, практическая направленность;
- стиль изложения;
- соблюдение всех требований к оформлению курсовой работы и сроков ее выполнения.

На «**отлично**» может быть оценена курсовая работа при:

- соответствии содержания заявленной теме;
- глубоком и полном раскрытии вопросов теоретической и практической части работы;
- отсутствии ошибок, неточностей, несоответствий в изложении теоретических и практических разделов;
- глубоком и полном анализе результатов курсовой работы, постановке верных выводов, указании их практического применения;
- высоком качестве оформлении;
- представлении курсовой работы (проекта) в указанные руководителями сроки;
- уверенной защите курсовой работы. На «**хорошо**» может быть оценена курсовая работа при:
- соответствии содержания заявленной теме;
- наличии небольших неточностей в изложении теоретического или практического разделов, исправленных самим обучающимся в ходе защиты;
- глубоком и полном анализе результатов, постановке верных выводов, указании их практического применения;
- хорошем качестве оформления курсовой работы;
- представлении курсовой работы в указанные руководителями сроки.
- На «**удовлетворительно**» может быть оценена курсовая работа:
- при соответствии содержания заявленной теме;
- при недостаточно полном раскрытии вопросов теоретической или практической части;
- при наличии ошибок и неточностей в изложении теоретического или практического разделов курсовой работы, исправленных самим обучающимся в ходе защиты;
- при недостаточно глубоком и полном анализе результатов;
- при небрежном оформления курсовой работы;
- при представлении курсовой работы в поздние сроки;
- при обнаружении ошибок и неточностей в ходе защиты курсовой работы.

На «**неудовлетворительно**» может быть оценена курсовая работа:

- при несоответствии содержания заявленной теме;
- при нераскрытии вопросов теоретической или практической части;
- при наличии грубых ошибок в изложении теоретического или практического разделов;
- при отсутствии анализа результатов курсовой работы;
- при низком качестве оформления курсовой работы;
- при представлении курсовой работы в поздние сроки;
- при обнаружении грубых ошибок в ходе защиты курсовой работы.

#### **3. Типовые контрольные задания**

#### **Типовые задания для текущего контроля успеваемости**

#### **3.1 Типовые вопросы для устного опроса при текущем контроле**

- Тема 1. Введение в базы данных
	- − Основные понятия и определения.
	- − Современное состояние технологий баз данных.
	- − Базы данных.
	- − Системы управления базами данных.
- Тема 2. Архитектура СУБД
	- − Трехуровневая архитектура базы данных.
	- − Функции СУБД.
	- − Языки баз данных.
	- − Архитектура многопользовательских СУБД.
- Тема 3. Концепции проектирования БД
	- − Жизненный цикл БД.
	- − Концептуальное проектирование.
	- − Пример моделирования локальнойПрО.
- Тема 4. Модели данных
	- − Классификация моделей данных.
	- − Сетевая модель.
	- − Иерархическая модель данных.
- Тема 5. Реляционная модель данных
	- − История вопроса.
	- − Структурная часть реляционной модели.
	- − Обновление отношений.
	- − Целостность базы данных.
- Тема 6. Проектирование базы данных
	- − Избыточность данных и аномалии обновления в БД.
	- − Нормализация отношений.
	- − Проектирование реляционной базы данных.
- Тема 7. Физическая организация данных
	- − Страничная организация данных в СУБД.
	- − Индексирование.
- Тема 8. Управление реляционной базой данных
	- − Реляционная алгебра.
- − Реляционное исчисление.
- Тема 9. Язык SQL
	- − Оператор выбора SELECT. Формирование запросов к базе данных.
	- − Операторы манипулирования данными.
	- − Операторы определения данных.

Тема 10. Обеспечение функционирования баз данных

- − Восстановление транзакции.
- − Восстановление системы.
- − Восстановление носителей.
- − Параллелизм.
- − Блокировка.
- − Решение проблем параллелизма.
- − Тупиковая ситуация.
- Тема 11. Эволюция корпоративных информационных систем
	- − Хранилища данных.
	- − Оперативный анализ данных
- Тема 12. Понятие OLAP-технологии
	- − Отличия хранилищ от обычных БД.
- Тема 13. Общие свойства хранилищ
	- − Ориентированность на предметную область.
	- − Интегрированность.
- Тема 14. Данные хранилища
	- − Источники данных.
	- − Витрины данных (Datamart).
	- − Метаданные.
- Тема 15. Компоненты хранилища
	- − Что такое подсистема загрузки данных.
	- − Как она работает.
- Тема 16. Методика (методология) построения хранилищ данных
	- − Постановка задачи.
	- − Автоматизируемые процессы и функции.
- Тема 17. Выбор метода реализации Хранилищ данных
	- − Рынок BI.
	- − Продукция Microsoft.
	- − Продукция Sybase.
	- − Продукция Oracle.
	- − Клиентские приложения.
	- − Метаданные.
	- − Доступ к данным и обработка запросов.
- Тема 18. Типичная структура хранилищ данных
	- − Таблицы измерений.
	- − OLAP на клиенте и на сервере.
	- − Технические аспекты многомерного хранения данных.
- Тема 19. Datamining
	- − Разведочный анализ данных (РАД).
	- − Кластерный анализ.

− Анализ временных рядов.

Тема 20. Защита информации в базах данных

- − Реализация системы защиты в MS SQL Server.
- − Проверка полномочий.

#### **3.2. Типовые практические задания**

#### **Задание 1.**

Создайте следующие таблицы: Справочник автомобилей, Справочник водителей, Путевые листы.

ПРИ ОПИСАНИИ СТРУКТУРЫ ТАБЛИЦЫ ТИП И РАЗМЕР КЛЮЧЕВЫХ И СВЯЗАННЫХ С НИМИ ПОЛЕЙ ДОЛЖНЫ БЫТЬ ОДИНАКОВЫМИ. Для остальных текстовых полей размер не имеет значение.

#### **Таблица: Путевые листы**

Контракт

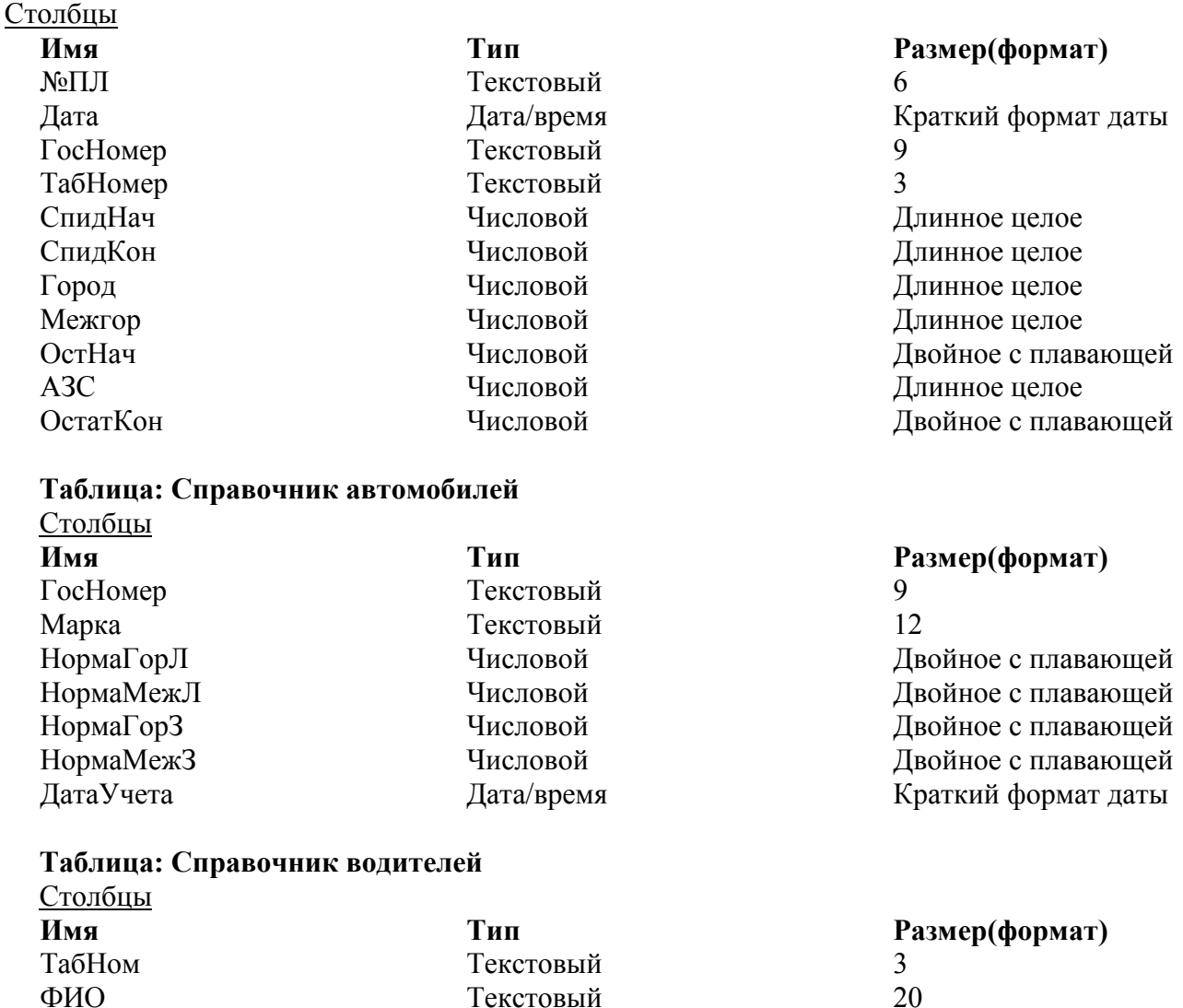

Каждая таблица в реляционной базе данных должна иметь уникальный (первичный) ключ, однозначно определяющий каждую запись в таблице. Это позволяет найти нужную запись. Кроме того, это поле используется для связи данных из разных таблиц в запросах, формах и отчетах.

Поле МЕМО

-

Для определения ключа выделяются поля, составляющие ключ, и на ленте **Работа с таблицами | Конструктор** в группе **Сервис** нажимается кнопка **Ключевое поле** или выполняется команда контекстного меню поля **Ключевое поле.**

При описании свойств воспользуйтесь следующим вспомогательным материалом:

**Справочник автомобилей**: *Госномер* – ключевое поле, индексированное; все остальные поля не индексированные и обязательное поле выделяется по усмотрению пользователя. Но если установили **ДА**, то поле обязательно заполняется.

**Справочник водителей**: *ТабНом* – ключевое поле, остальные поля по усмотрению пользователя.

**Путевые листы**:. ключевых полей нет, обязательные поля – *Госномер*, *ТабНом*, которые связаны с ключевыми в таблицах **Справочник водителей** и **Справочник автомобилей** и обязательно должны быть оформлены как поля со списком.

В текущих таблицах, которые имеют поле связи обязательно нужно активизировать вкладку **Подстановка.** Эта вкладка определяет тип элемента управления. Это поле, поле со списком и список.

В нашем примере полями связи являются поля **Госномер** и **ТабНом**в таблице **Путевые листы** (См. рис. 1).

Вкладка **Подстановка** должна быть оформлена таким образом:

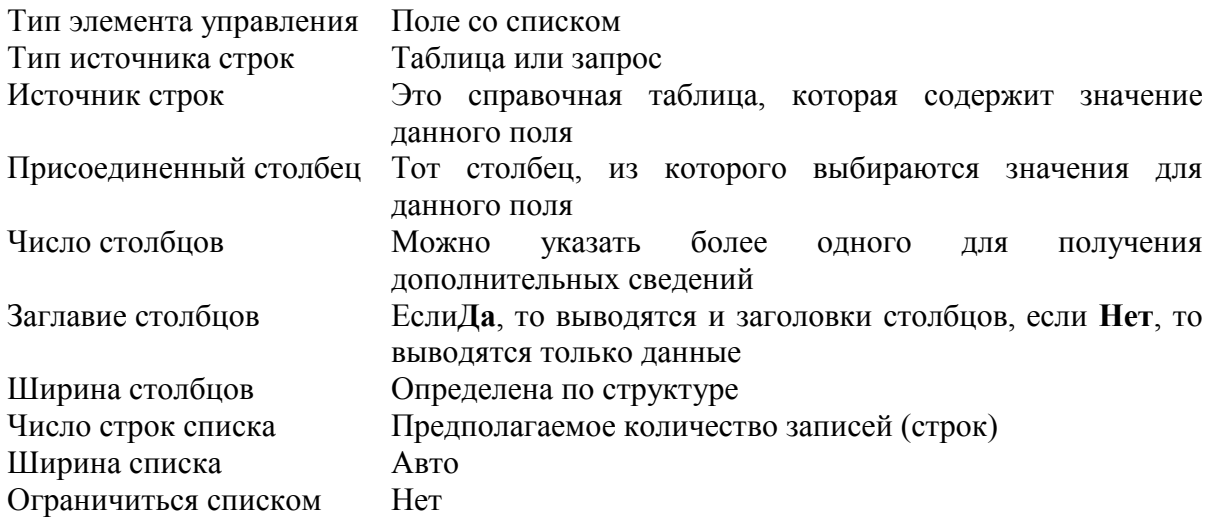

Для полей, типа **Дата/Время,** желательно установить формат поля *Краткий формат даты* и маску ввода.

Для числовых полей в свойстве **Значение по умолчанию0** установить в зависимости от содержания. Если по столбцу вы увидите много нулей, то **0** оставить, иначе удалить.

**Содержание отчета:** База данных на конкретном этапе проектирования.

### **Задание 2.**

После создания таблиц сформируйте схему данных.

Для этого:

1). Закрыть все таблицы.

2). На вкладке ленты **Работа с базами данных** выполнить команду **Схема данных**.

В результате выполнения этой команды открывается окно схемы данных и диалоговое окно **Добавления таблицы,** в котором осуществляется выбор таблиц, включаемых в схему (рис.7).

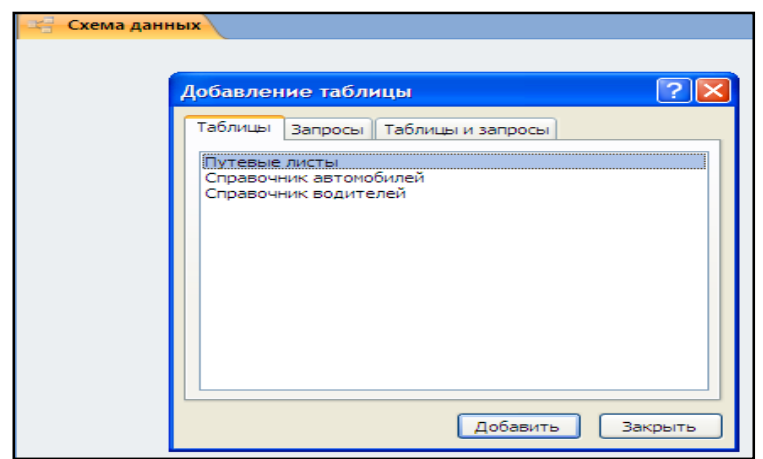

Рисунок 7 – Создание схемы данных

3. Из окна **Добавление таблицы** надо добавить соответствующие таблицы.

4. С помощью левой клавиши мыши перетащить поле из одной таблицы, наложив его на одноименное поле другой таблицы.

# **ПОЛЯ МОГУТ ИМЕТЬ РАЗНЫЕ ИМЕНА, НО ОБЯЗАТЕЛЬНО ДОЛЖНЫ ИМЕТЬ ОДИНАКОВОЕ СОДЕРЖАНИЕ**.

5. В окно **Изменение связи** установитьфлажки на **Обеспечение целостности данныхКаскадное обновление связанных полей**, **Каскадное удаление связанных полей** (рис.8).

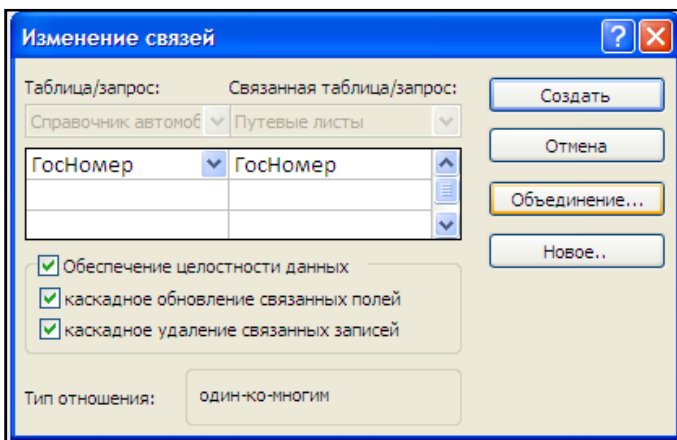

Рисунок 8 – Установка связи между таблицами

6. Нажать кнопку **Объединение** и выбрать вариант **Объединение таблиц**. Обычно выбирается тот вариант, при котором объединяются все записи из текущей таблицы (связанной таблицы).

В результате получаем следующую схему данных (рис. 9).

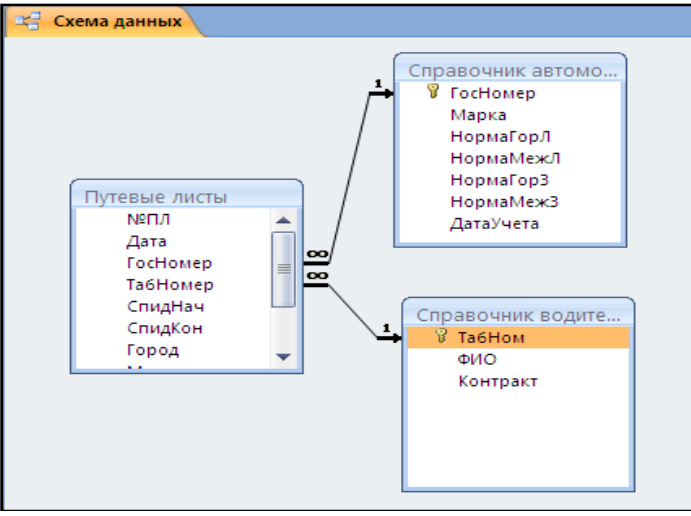

Рисунок 9 – Схема данных

**Содержание отчета:** База данных на конкретном этапе проектирования.

## **Типовые задания для промежуточной аттестации**

#### **3.4Типовые контрольные вопросы для устного опроса на дифференцированном зачете**

- 1. Архитектура многопользовательских СУБД.
- 2. Базы данных.
- 3. Жизненный цикл БД.
- 4. Иерархическая модель данных.
- 5. Избыточность данных и аномалии обновления в БД.
- 6. Индексирование.
- 7. История вопроса.
- 8. Классификация моделей данных.
- 9. Концептуальное проектирование.
- 10. Нормализация отношений.
- 11. Обновление отношений.
- 12. Основные понятия и определения.
- 13. Пример моделирования локальнойПрО.
- 14. Проектирование реляционной базы данных.
- 15. Реляционная алгебра.
- 16. Реляционное исчисление.
- 17. Сетевая модель.
- 18. Системы управления базами данных.
- 19. Современное состояние технологий баз данных.
- 20. Страничная организация данных в СУБД.
- 21. Структурная часть реляционной модели.
- 22. Трехуровневая архитектура базы данных.
- 23. Функции СУБД.
- 24. Целостность базы данных.
- 25. Языки баз данных.

#### **3.5.Типовые контрольные вопросы для устного опроса на экзамене**

Оценочные средства текущего контроля – проверка выполнения индивидуальных заданий, дискуссия по лекционному материалу.

Форма контроля – курсовая работа (пятый триместр), экзамен (пятый триместр). Курсовая работа состоит из двух частей – теоретической и практической частей. Студент обязан представить готовую курсовую работу в срок, определенный преподавателем в соответствии с учебным планом. Преподаватель осуществляет проверку выполненной курсовой работы и в случае ее не соответствия тематики, некорректного оформления, не полного его выполнения возвращает ее на доработку.

После того как курсовая работа допущена к защите, студент готовит презентацию в PowerPoint. Презентация должна раскрывать основное содержание работы. Объем презентации должен быть не менее 6 слайдов.Защита курсовой работы осуществляется в виде доклада по теме курсовой работы.

К экзамену допускаются студенты, получившие аттестацию во время обучения и сдавшие предусмотренные практические задания по дисциплине.

26. Основные понятия и определения.

27. Современное состояние технологий баз данных.

- 28. Базы данных.
- 29. Системы управления базами данных.
- 30. Трехуровневая архитектура базы данных.
- 31. Функции СУБД.
- 32. Языки баз данных.
- 33. Архитектура многопользовательских СУБД.
- 34. Жизненный цикл БД.
- 35. Концептуальное проектирование.
- 36. Пример моделирования локальнойПрО.
- 37. Классификация моделей данных.
- 38. Сетевая модель.
- 39. Иерархическая модель данных.
- 40. История вопроса.
- 41. Структурная часть реляционной модели.
- 42. Обновление отношений.
- 43. Целостность базы данных.
- 44. Избыточность данных и аномалии обновления в БД.
- 45. Нормализация отношений.
- 46. Проектирование реляционной базы данных.
- 47. Страничная организация данных в СУБД.
- 48. Индексирование.
- 49. Реляционная алгебра.
- 50. Реляционное исчисление.
- 51. Оператор выбора SELECT. Формирование запросов к базе данных.
- 52. Операторы манипулирования данными.
- 53. Операторы определения данных.
- 54. Восстановление транзакции.
- 55. Восстановление системы.
- 56. Восстановление носителей.
- 57. Параллелизм.
- 58. Блокировка.
- 59. Решение проблем параллелизма.
- 60. Тупиковая ситуация.
- 61. Хранилища данных.
- 62. Оперативный анализ данных
- 63. Отличия хранилищ от обычных БД.
- 64. Ориентированность на предметную область.
- 65. Интегрированность.
- 66. Источники данных.
- 67. Витрины данных (Datamart).
- 68. Метаданные.
- 69. Что такое подсистема загрузки данных.
- 70. Как она работает.
- 71. Постановка задачи.
- 72. Автоматизируемые процессы и функции.
- 73. Рынок BI.
- 74. Продукция Microsoft.
- 75. Продукция Sybase.
- 76. Продукция Oracle.
- 77. Клиентские приложения.
- 78. Метаданные.
- 79. Доступ к данным и обработка запросов.
- 80. Таблицы измерений.
- 81. OLAP на клиенте и на сервере.
- 82. Технические аспекты многомерного хранения данных.
- 83. Разведочный анализ данных (РАД).
- 84. Кластерный анализ.
- 85. Анализ временных рядов.
- 86. Реализация системы защиты в MS SQL Server.
- 87. Проверка полномочий.

#### **3.6Типовые задания для курсовой работы**

Выбирая тему курсовой работы, можно взять за основу одну из предложенных предметных областей, при этом набор сущностей и отношений можно предложить самостоятельно.

- 1. Системы управления базами данных.
- 2. Банки данных.

l

- 3. Концептуальное проектирование баз данных.
- 4. Сетевые модели данных.
- 5. Иерархические модели данных.
- 6. Реляционные модели данных.
- 7. Логическое проектирование баз данных.
- 8. Физическое проектирование баз данных.
- 9. Реляционные базы данных.
- 10. Основы реляционной алгебры.
- 11. Нормализация реляционной модели данных.
- 12. Безопасность баз данных.
- 13. Структура языка SQL.
- 14. Язык QBE.
- 15. Распределенные СУБД.
- 16. Транзакции.
- 17. Объектно-ориентированные СУБД.

18. Объектные СУБД.

-

- 19. Объектно-реляционные СУБД.
- 20. Хранилища данных.
- 21. Технология OLAP.
- 22. Использование SQL в прикладном программировании.
- 23. Организация защиты данных с помощью SQL.
- 24. Администрирование баз данных.
- 25. Система баз данных MS Access.
- 26. Система баз данных MS SQL Server 2000.
- 27. Преимущества и недостатки реляционной базы данных.
- 28. Оптимизация запросов в SQL.
- 29. Администрирование MS SQL Server 2000.
- 30. Разработка и сопровождение баз данных в MS SQL Server 2000.
- 31. Transact-SQL.
- 32. ER-модель.

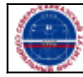